# Programmazione Avanzata per la Fisica - Modulo "Nuclare"

Ramona Lea Università degli studi di Trieste Laurea Magistrale in Fisica A.A. 2019/2020

Mail : ramona.lea@ts.infn.it https://www.ts.infn.it/~lea/cpp2020.html

Moodle: https://moodle2.units.it/course/view.php?id=5049 Corsi 2019/2020 - *455SM-2 - MODULO 2N 2019*

#### References

● Slides and other material:

http://www.ts.infn.it/~lea/cpp2020.html

- Moodle UniTs
- On line resources:
	- http://www.learncpp.com
	- http://www.cplusplus.com
	- http://root.cern.ch
- $\bullet$  Book
	- "Programming with C++" John R. Hubbard, Schaum's outlines
	- "C++ How to Program- Fourth Edition", by H. M. Deitel, P. J. Deitel, Prentice Hall, New Jersey, 2003, ISBN: 0-13-038474.
	- "The C++ programming language" Bjarne Stroustrup, Addison-Wesley Professional, 3 edition (1997), ISBN: 978-0201889543
	- "Scientific and Engineering C++: An Introduction with Advanced Techniques and Examples", John J. Barton, Lee R. Nackam, Addison Wesley (1994), ISBN: 978- 0201533934

# Timetable and final examination

Place:

Monday: Aula T21 Friday : Aula T21

• Timetable:

Moday from 14.00 to ~17.30 Friday from 09.00 to ~12.30

- Monday 02/12 no lesson
- Lectures structure: (a bit of) theory and (a lot of) programming will be mixed during the afternoon
- Examination, two steps:
	- "written part" coding an analysis program (at home)
	- "oral part": running and discussion of the code
- To register the vote the Module1 of the course has to be passed

# C++ programming

# **Compilers**

- The essential tools needed to do follow this course are a computer and a compiler tool-chain able to compile C++ code and build the programs to run on it
- Computers understand only one language and that language consists of sets of instructions made of ones and zeros. This computer language is appropriately called *machine language*.

Example: A single instruction to a computer could look like this:

00000 10011110

● A particular computer's machine language program that allows a user to input two numbers, adds the two numbers together, and displays the total could include these machine code instructions:

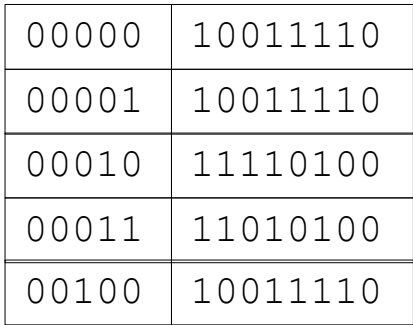

# **Compilers**

- As you can imagine, programming a computer directly in machine language using only ones and zeros is very tedious and error prone. To make programming easier, high level languages have been developed. High level programs also make it easier for programmers to inspect and understand each other's programs easier.
- This is a portion of code written in C++ that accomplishes the exact same purpose:

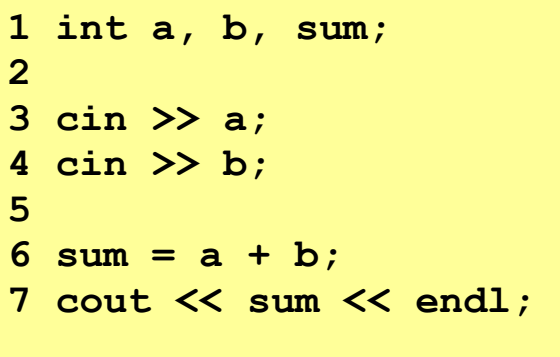

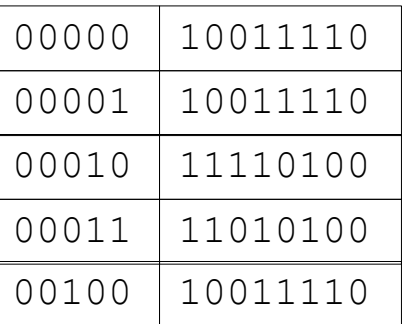

• Even if you cannot really understand the code above, you should be able to appreciate how much easier it will be to program in the C++ language as opposed to machine language.

### **Compilers**

• Because a computer can only understand machine language and humans wish to write in high level languages high level languages have to be re-written (translated) into machine language at some point. This is done by special programs called compilers, interpreters, or assemblers that are built into the various programming applications.

• C++ is designed to be a compiled language, meaning that it is generally translated into machine language that can be understood directly by the system, making the generated program highly efficient. For that, a set of tools are needed, known as the development toolchain, whose core are a compiler and its linker.

# Console programs

- Console programs are programs that use text to communicate with the user and the environment, such as printing text to the screen or reading input from a keyboard
- Console programs are easy to interact with, and generally have a predictable behavior that is identical across all platforms. They are also simple to implement and thus are very useful to learn the basics of a programming language
- The way to compile console programs depends on the particular tool you are using.
- If you happen to have a Linux or Mac environment with development features, you should be able to compile any program directly from a terminal

# Console programs

- Console programs are programs that use text to communicate with the user and the environment, such as printing text to the screen or reading input from a keyboard
- Console programs are easy to interact with, and generally have a predictable behavior that is identical across all platforms. They are also simple to implement and thus are very useful to learn the basics of a programming language
- The way to compile console programs depends on the particular tool you are using.
- If you happen to have a Linux or Mac environment with development features, you should be able to compile any program directly from a terminal

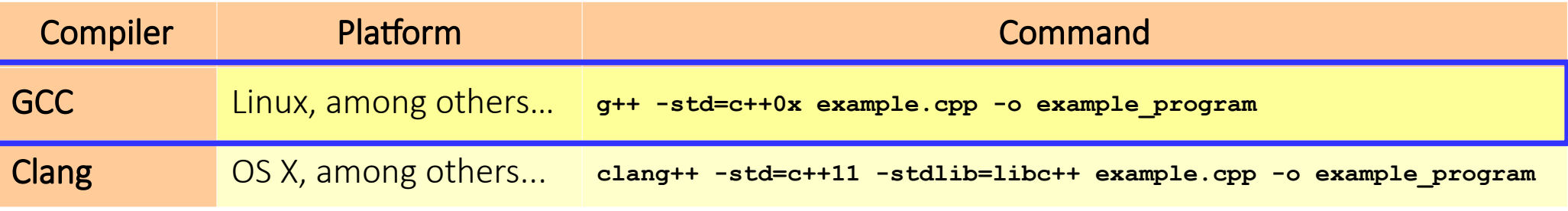

# History of C and C++

- History of C:
	- Evolved from two other programming languages (BCPL and B "Typeless" languages)
	- Dennis Ritchie (Bell Laboratories): added data typing, other features
	- Development language of UNIX
	- Hardware independent (Portable programs)
- 1989: ANSI standard
- 1990: ANSI and ISO standard published
	- ANSI/ISO 9899: 1990
- History of C++
	- Extension of C: Early 1980s: Bjarne Stroustrup (Bell Laboratories), "Spruces up" C
- Provides capabilities for object-oriented programming:
	- Objects: reusable software components (Model items in real world)
- Object-oriented programs : Easy to understand, correct and modify
- Hybrid language
	- C-like style
	- Object-oriented style
	- Both

# History of C and C++

- History of C:
	- Evolved from two other programming languages (BCPL and B "Typeless" languages)
	- Dennis Ritchie (Bell Laboratories): added data typing, other features
	- Development language of UNIX
	- Hardware independent (Portable programs)
- 1989: ANSI standard
- 1990: ANSI and ISO standard published
	- ANSI/ISO 9899: 1990
- History of C++
	- Extension of C: Early 1980s: Bjarne Stroustrup (Bell Laboratories), "Spruces up" C
- Provides capabilities for object-oriented programming:
	- Objects: reusable software components (Model items in real world)
- Object-oriented programs : Easy to understand, correct and modify
- Hybrid language
	- C-like style
	- Object-oriented style
	-

• Both In this course C++ and C differences will NOT be pointed out, but you should already be master of C

# C++ Standard Library

- C++ programs
	- Built from pieces called classes and functions
- C++ standard library
	- Rich collections of existing classes and functions
- "Building block approach" to creating programs
	- "Software reuse"

# The Key Software Trend: Object Technology

- Objects
	- Reusable software components that model real world items
	- Meaningful software units
		- Date objects, time objects, paycheck objects, invoice objects, audio objects, video objects, file objects, record objects, etc.
		- Any noun can be represented as an object
	- More understandable, better organized and easier to maintain than procedural programming
	- Favor modularity
		- Software reuse
			- Libraries
				- MFC (Microsoft Foundation Classes)
				- Rogue Wave

# Basics of a Typical C++ Environment

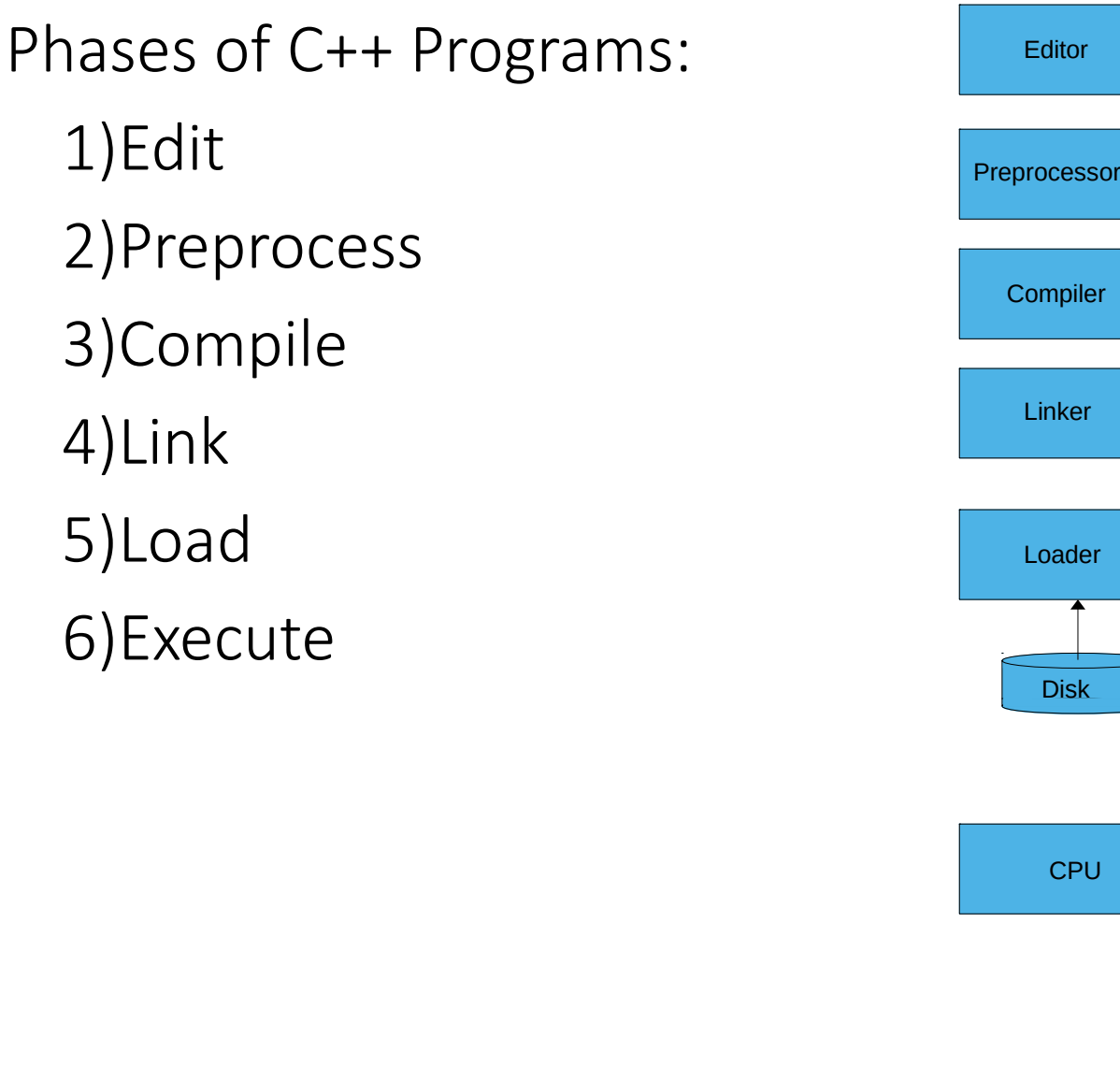

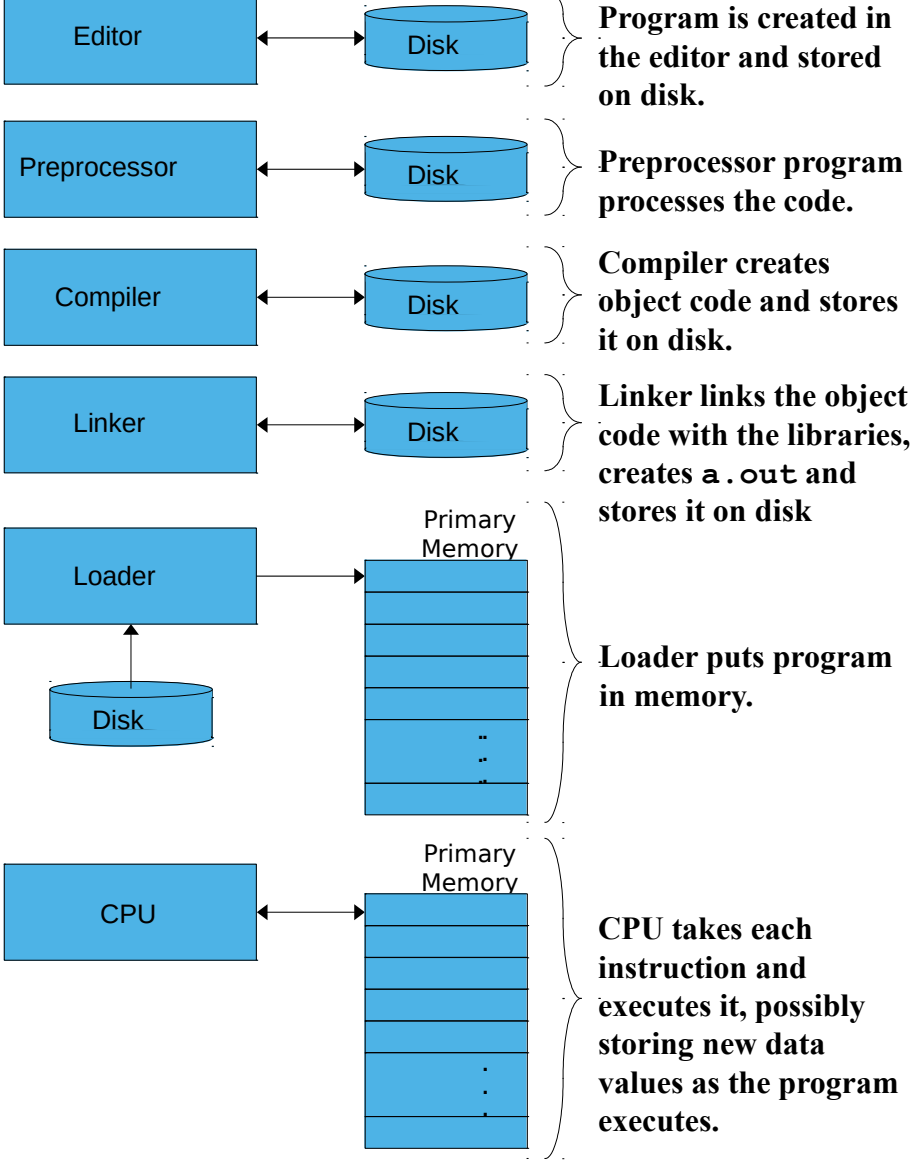

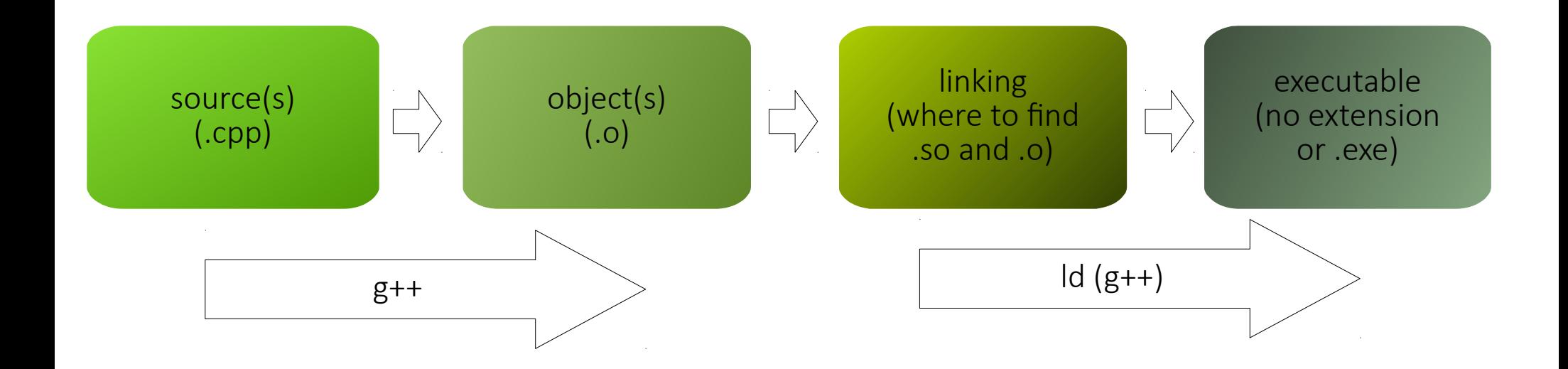

```
|prompt> g++ -c hello.cpp
|prompt> g++ -o hello hello.o
|prompt> ls –lrt hello*
-rw-r--r-- 1 ramona ramona 320 feb 14 17:44 hello.cpp
-rw-r--r-- 1 ramona ramona 2,5K feb 14 17:45 hello.o
-rwxr-xr-x 1 ramona ramona 8,8K feb 14 17:45 hello
```
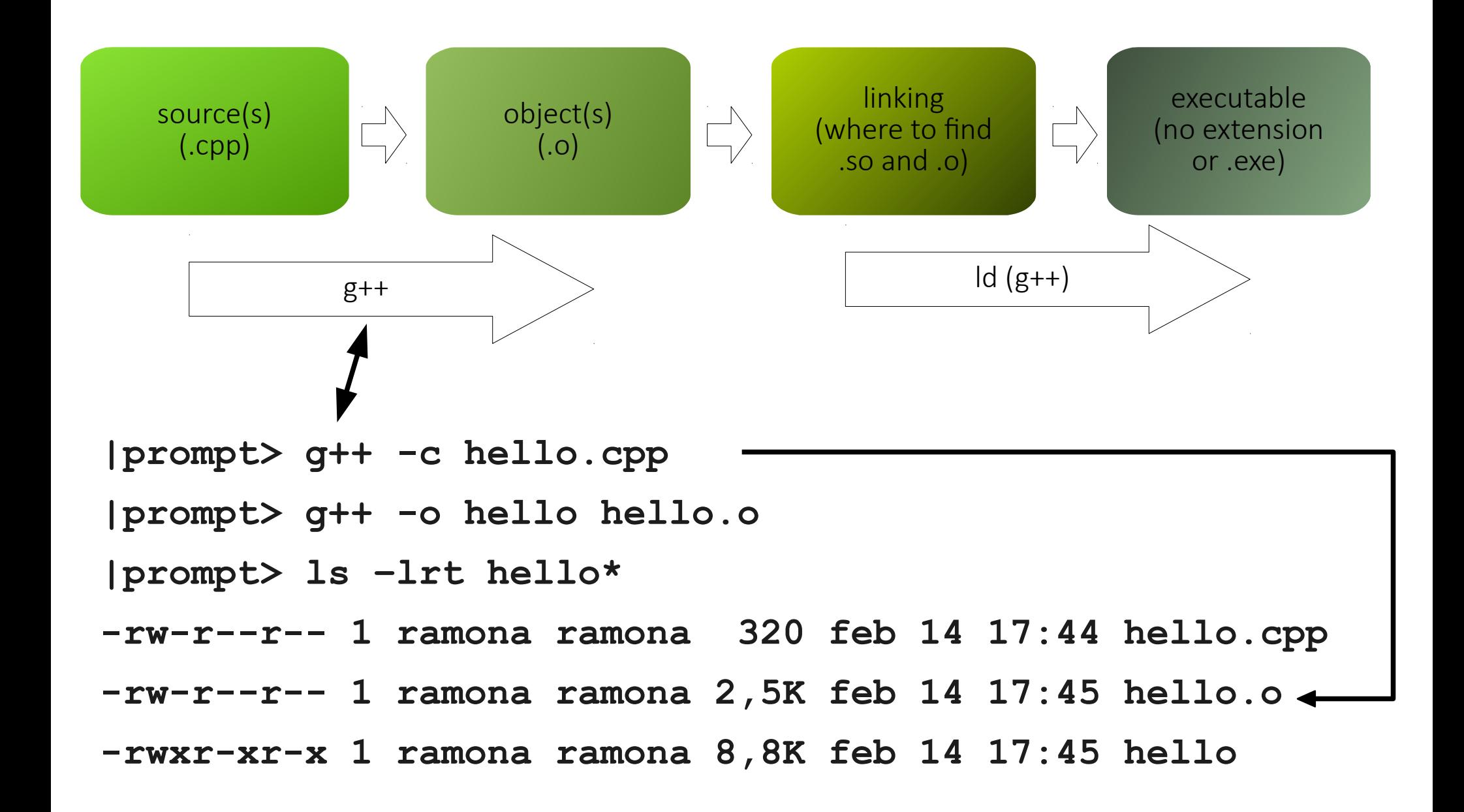

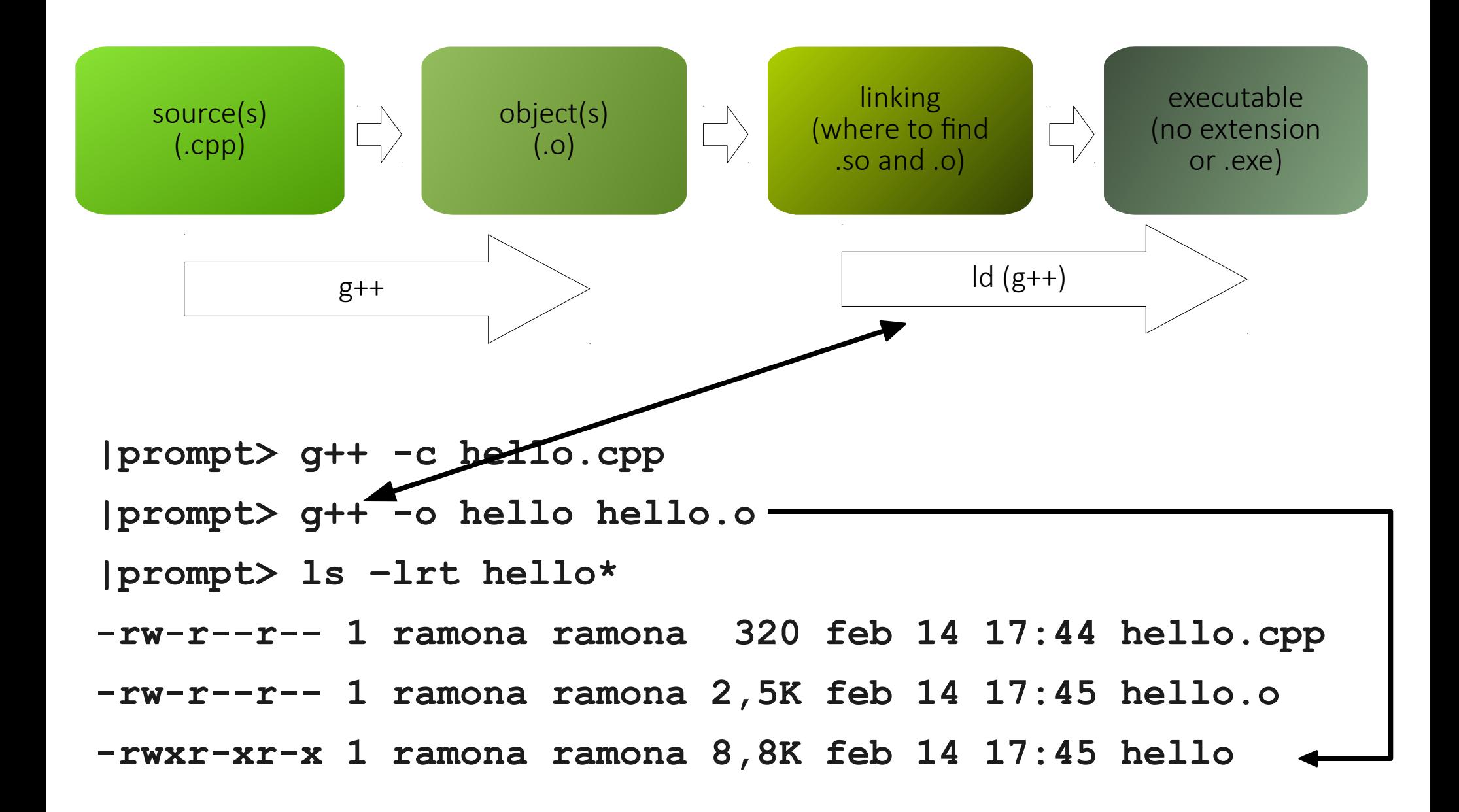

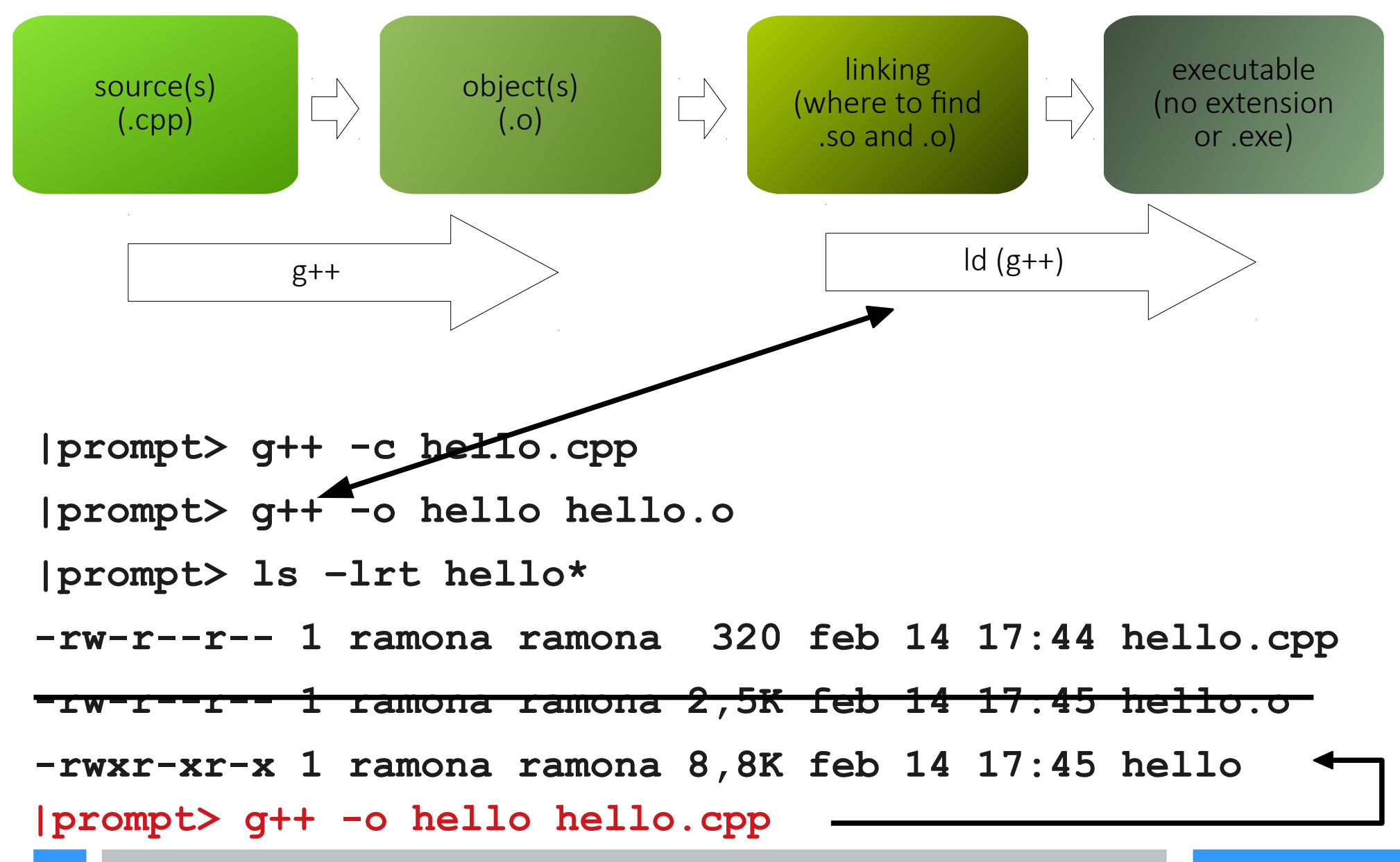

```
1 // A first program in C++
2 // Filename: hello.cpp
3 #include <iostream>
4 
5 // function main begins program execution
6 int main()
7 {
8 std::cout << "Hello world!\n";
9 
10 return 0; // indicate that program ended successfully
11 
12 } // end function main
```
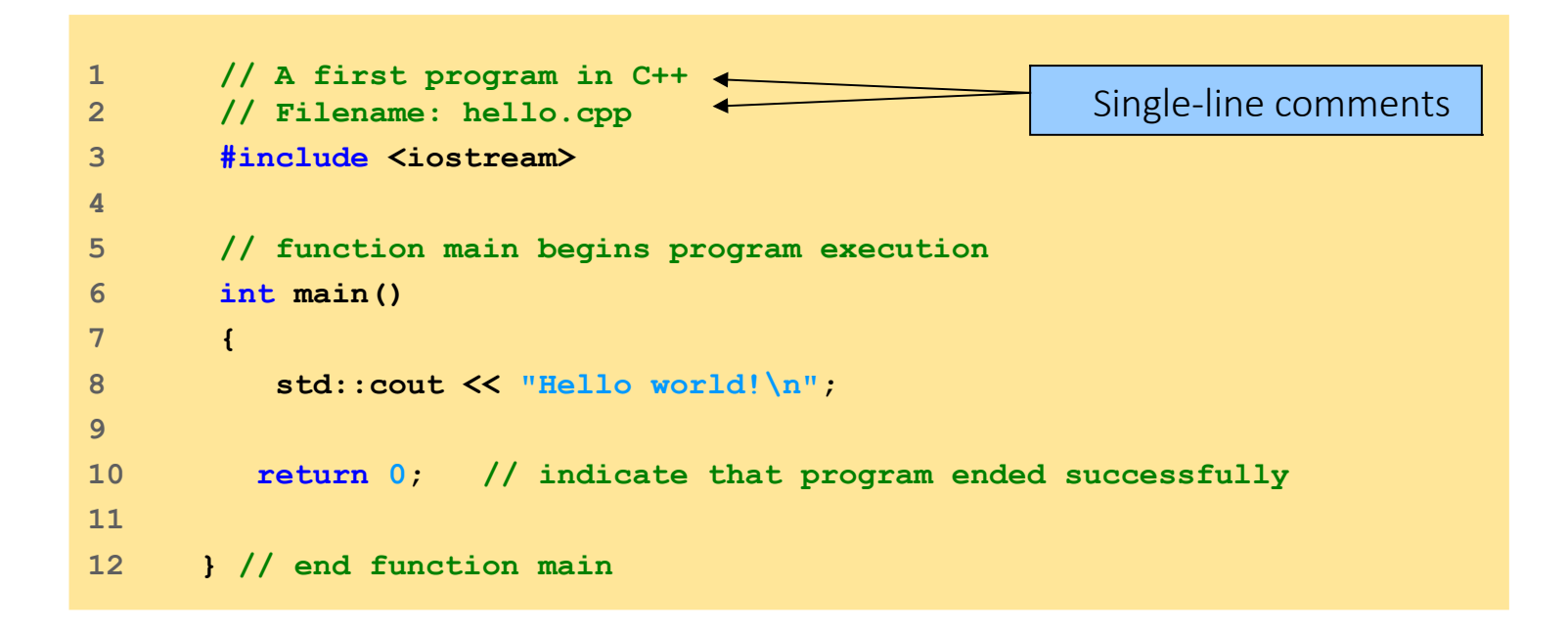

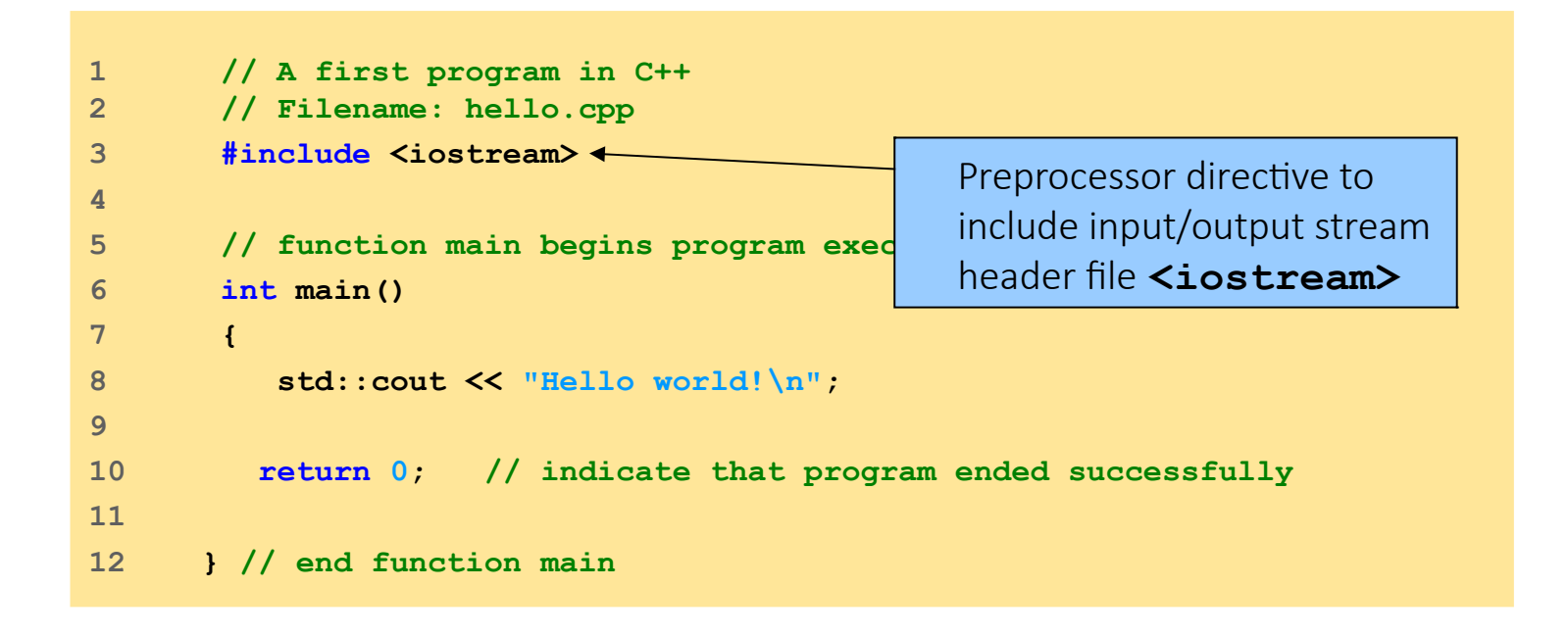

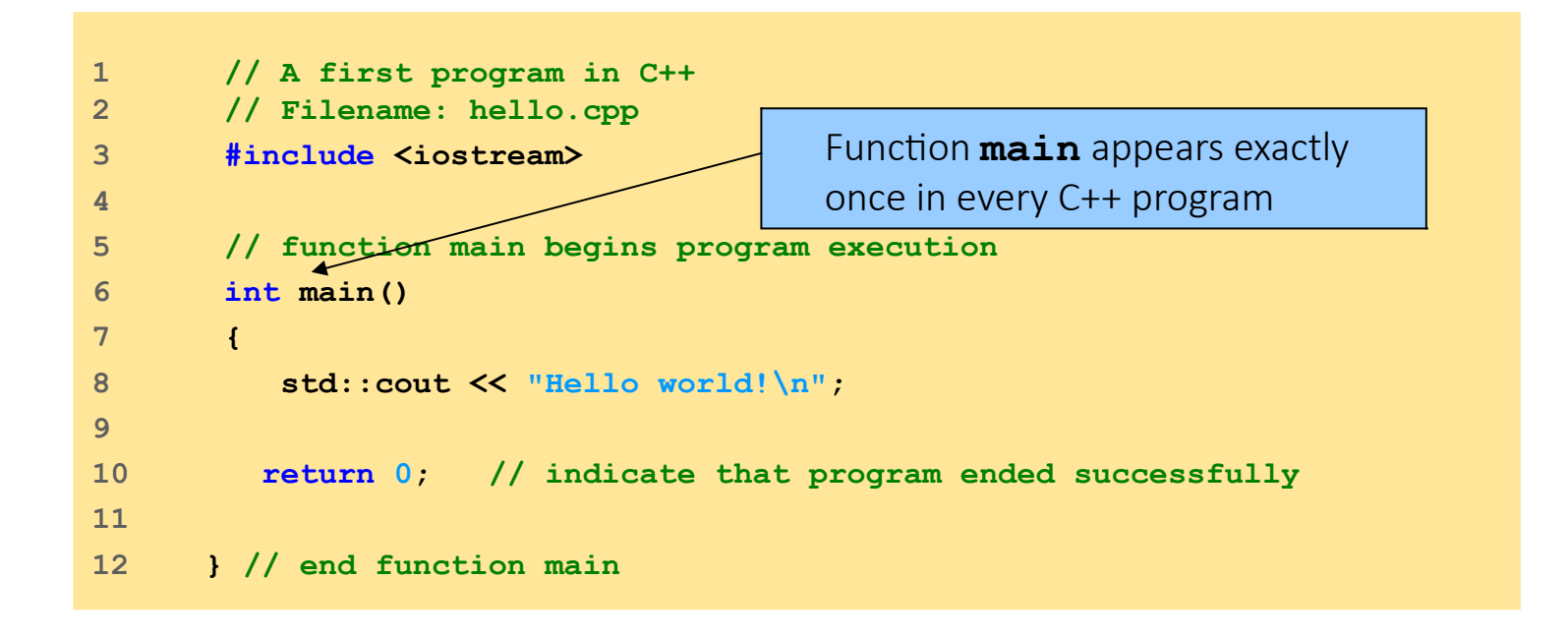

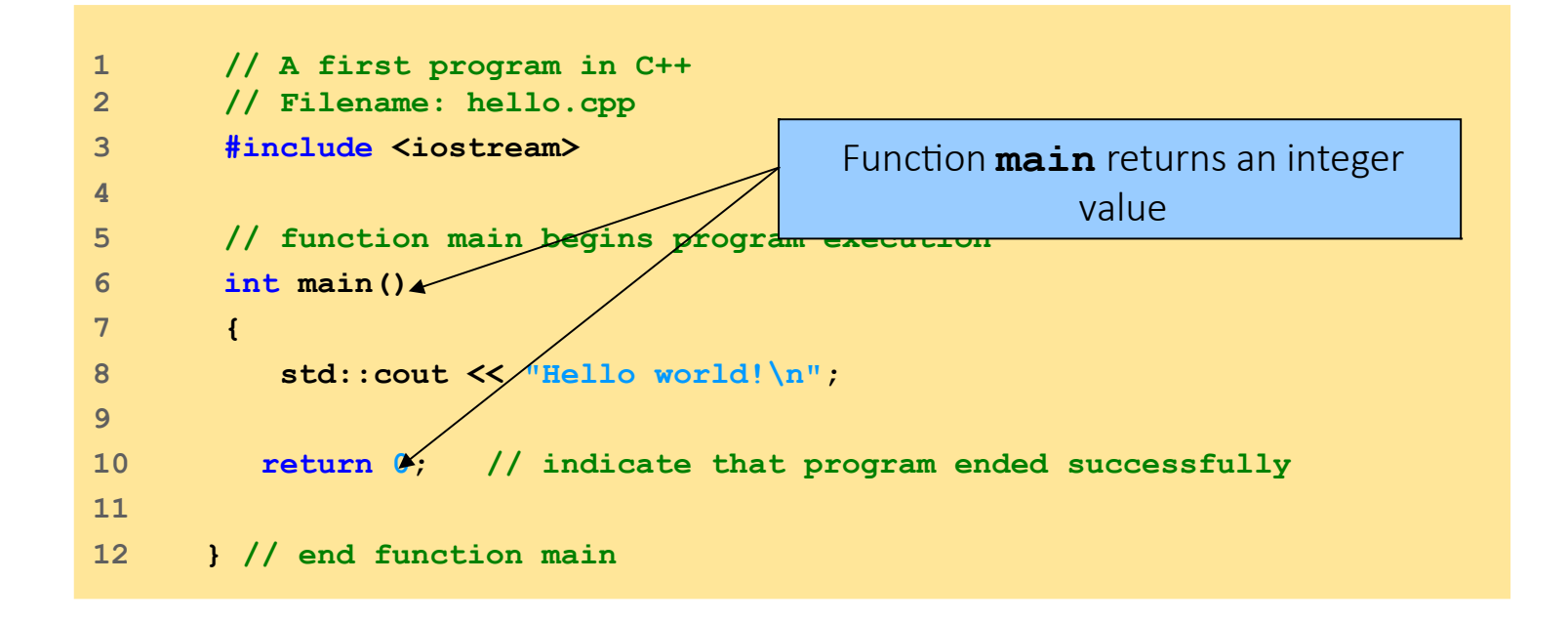

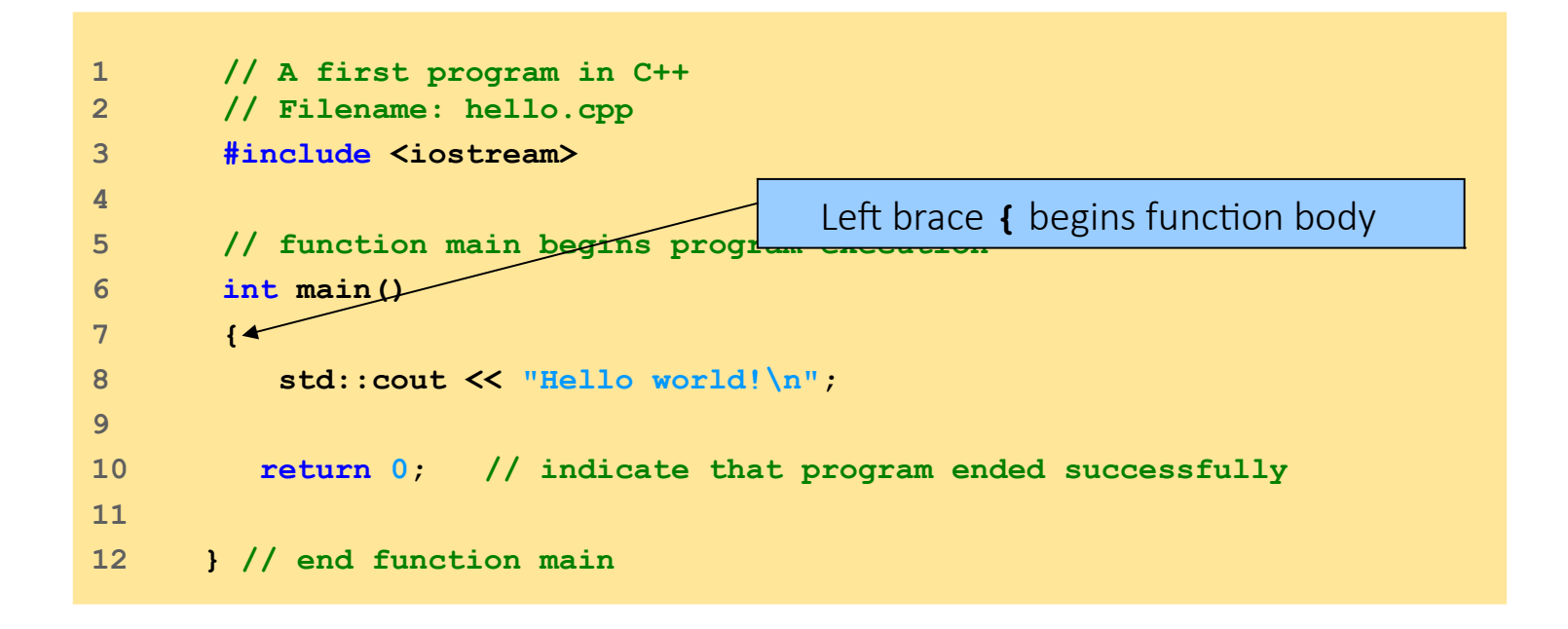

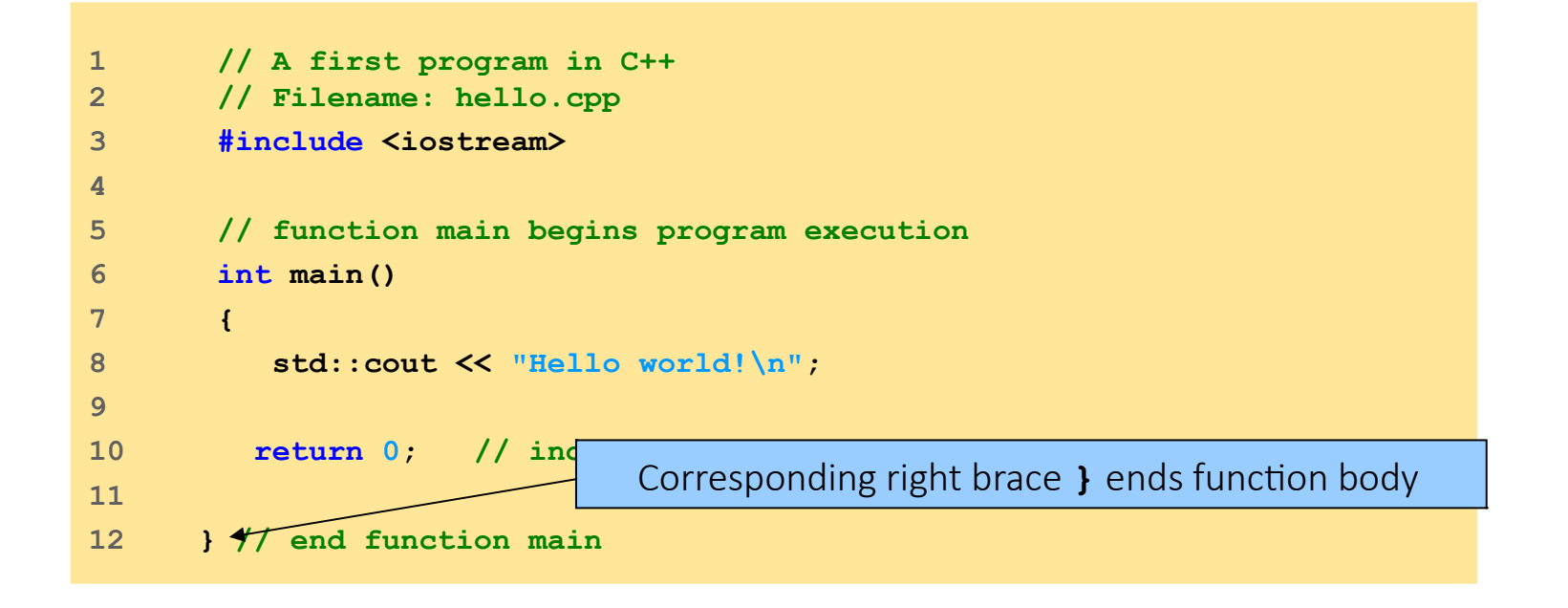

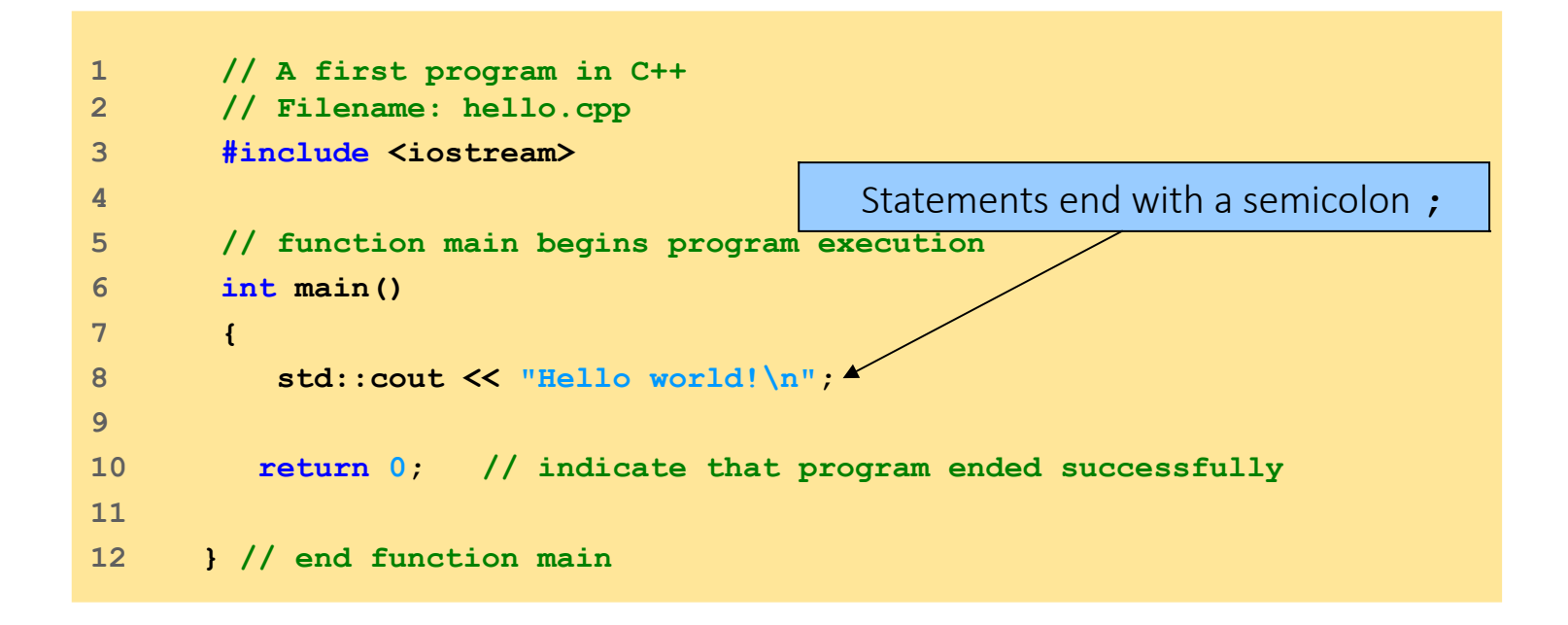

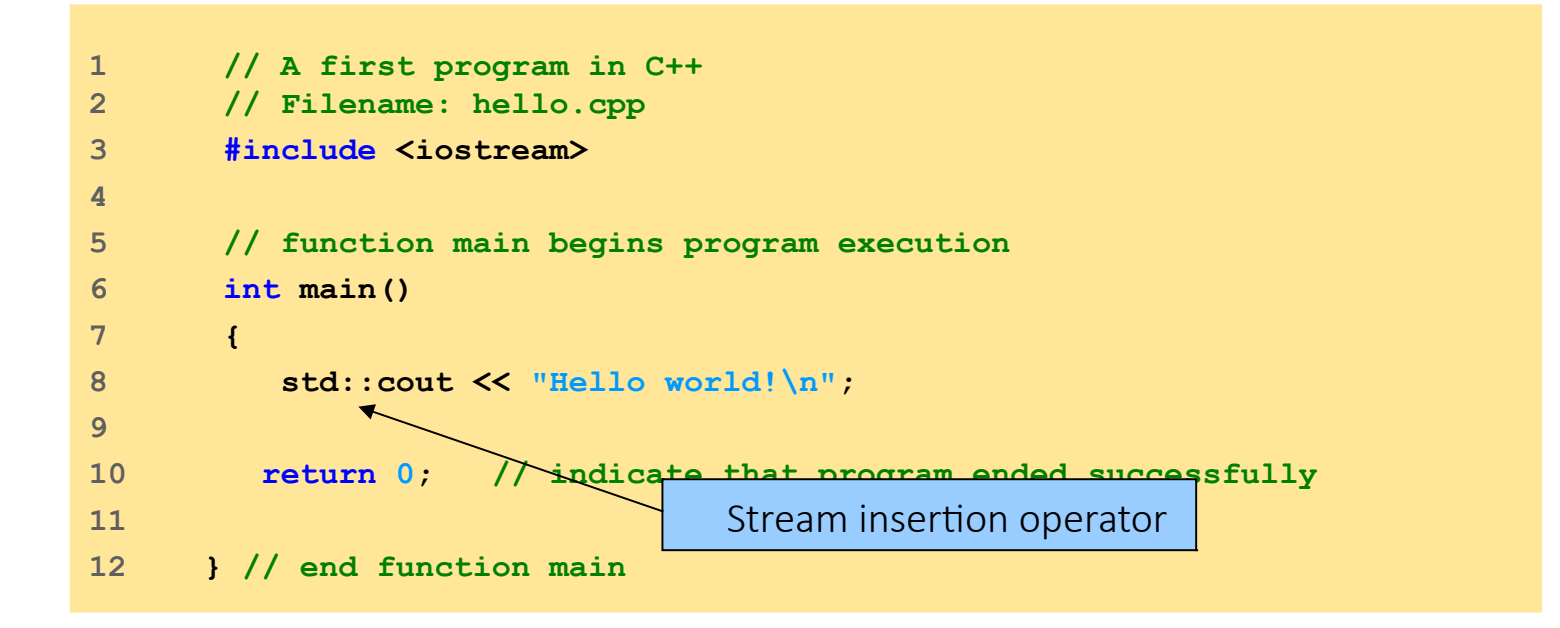

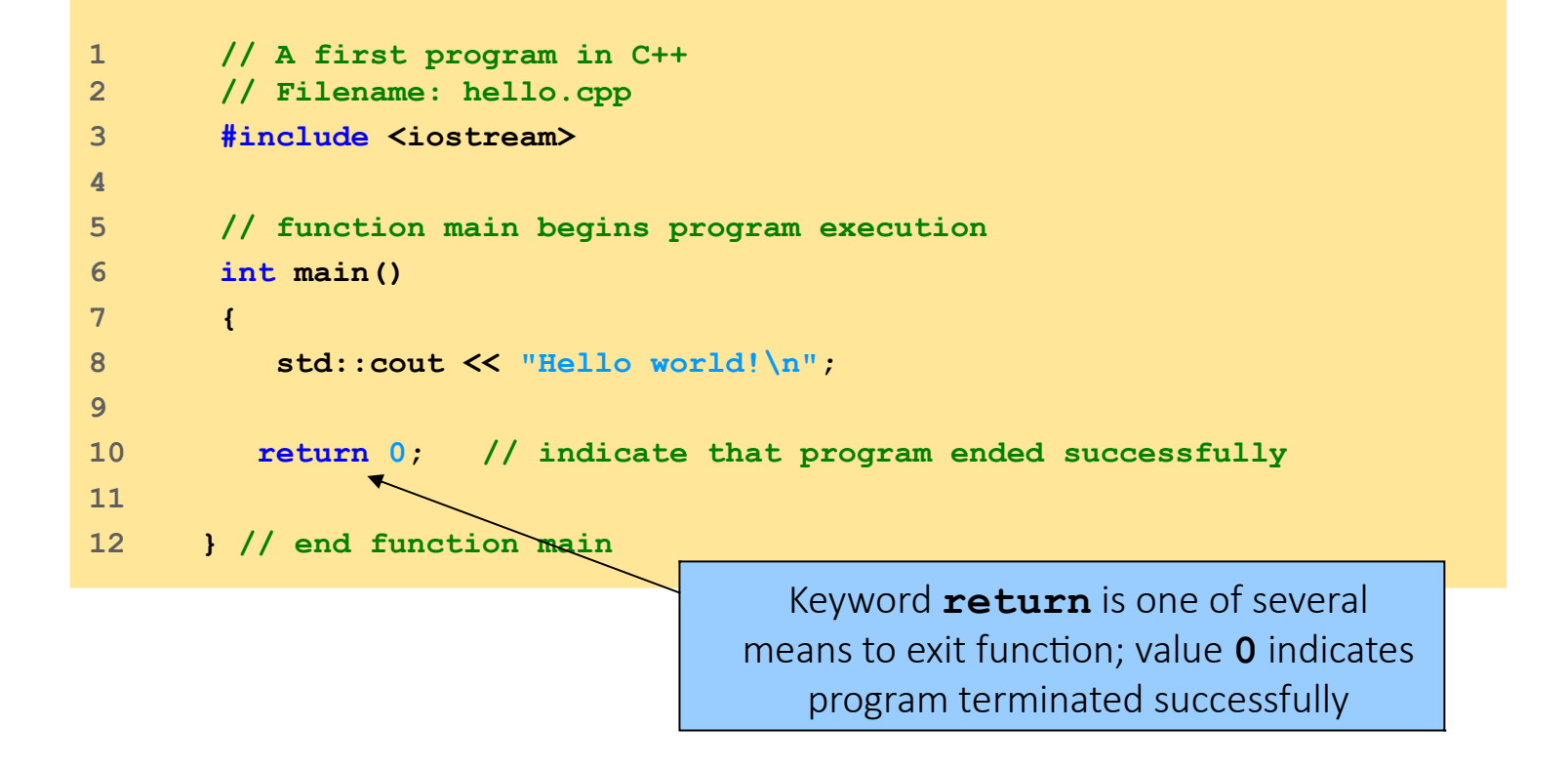

```
1 // A first program in C++
2 // Filename: hello.cpp
3 #include <iostream>
4 
5 // function main begins program execution
6 int main()
7 {
8 std::cout << "Hello world!\n";
9 
10 return 0; // indicate that program ended successfully
11 
12 } // end function main
```
Compile it with:

**|prompt> g++ hello.cpp –o hello**

Execute the program with:

**|prompt> ./hello**

```
1 // A first program in C++
2 // Filename: hello.cpp
3 #include <iostream>
4 
5 // function main begins program execution
6 int main()
7 {
8 std::cout << "Hello world!\n";
9 
10 return 0; // indicate that program ended successfully
11 
12 } // end function main
```
Compile it with:

**|prompt> g++ hello.cpp –o hello**

Execute the program with:

**|prompt> ./hello**

**Hello world!**

- Standard output stream object
	- **std::cout**
	- "Connected" to screen
	- **<<** 
		- Stream insertion operator
		- Value to right (right operand) inserted into output stream
- Namespace
	- **std::** specifies using name that belongs to "namespace" **std**
	- **std::** removed through use of **using** statements
- Escape characters
	- **\**
	- Indicates "special" character output

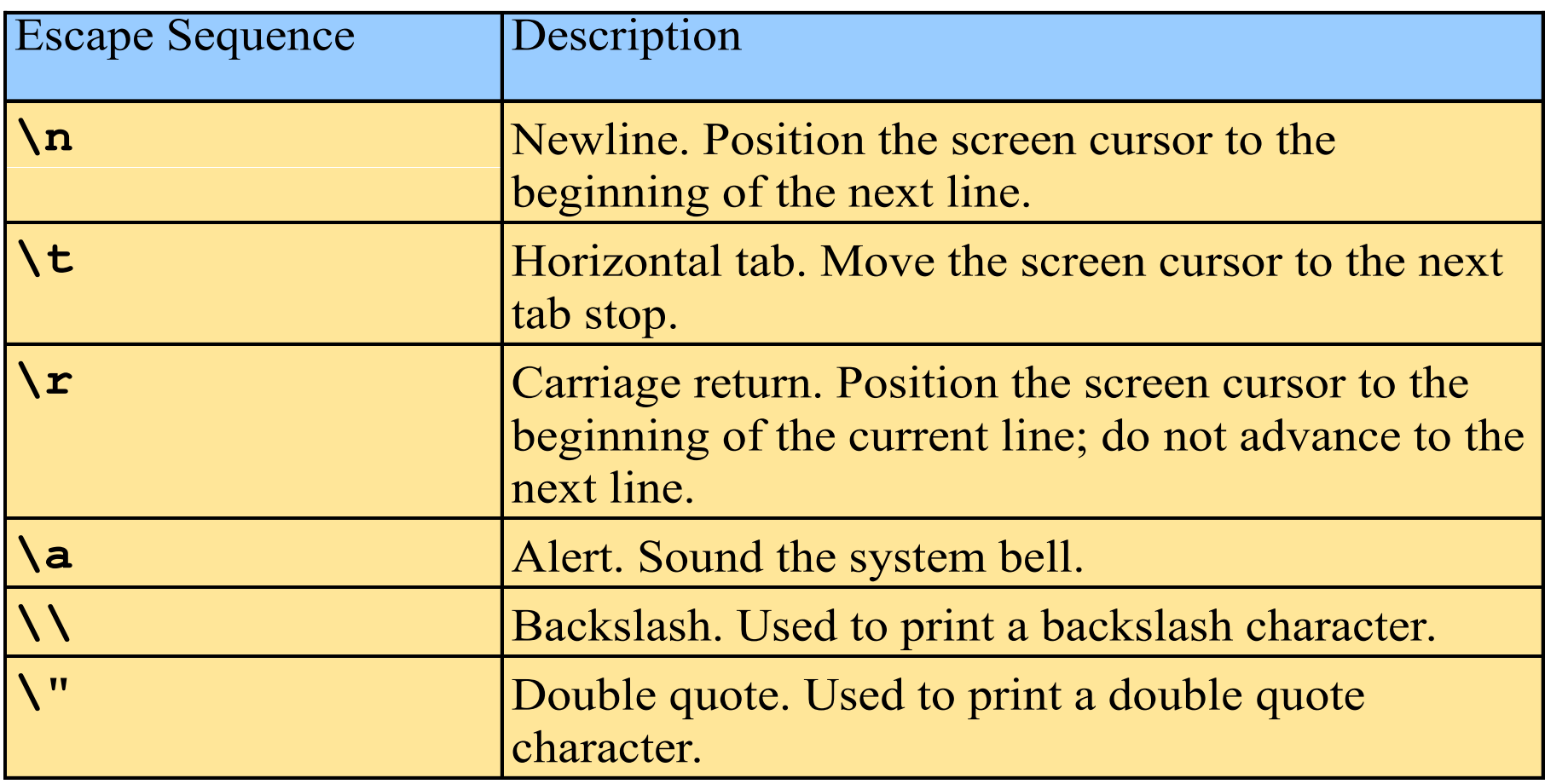

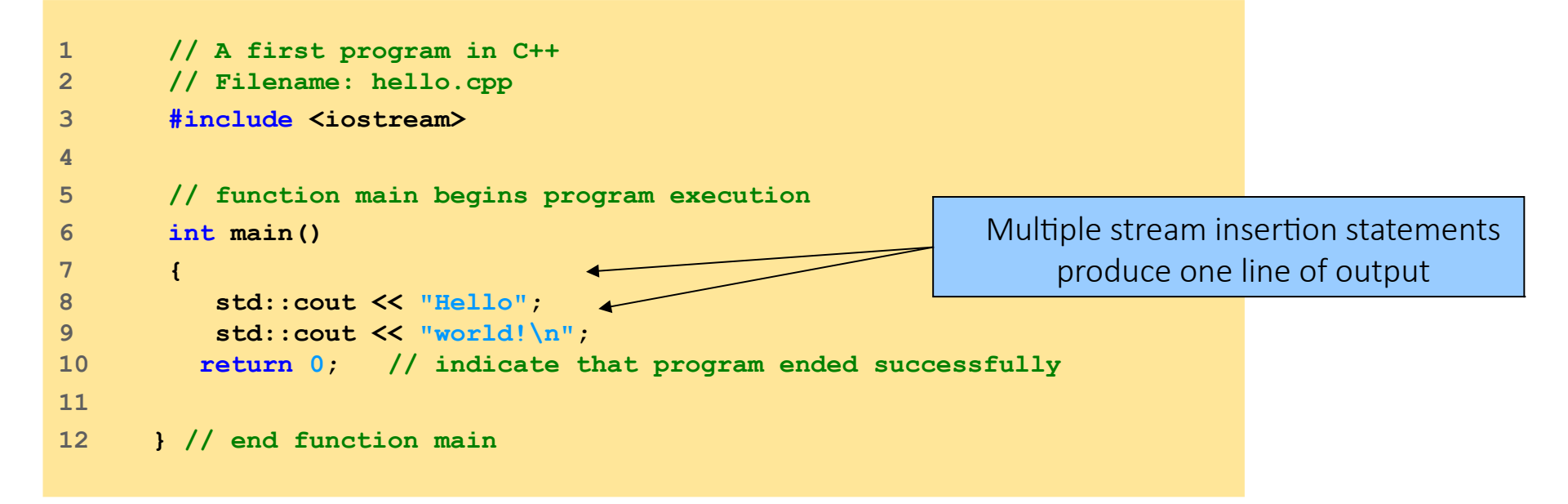

Compile it with:

**|prompt> g++ hello.cpp –o hello**

Execute the program with:

**|prompt> ./hello**

**Hello world!**

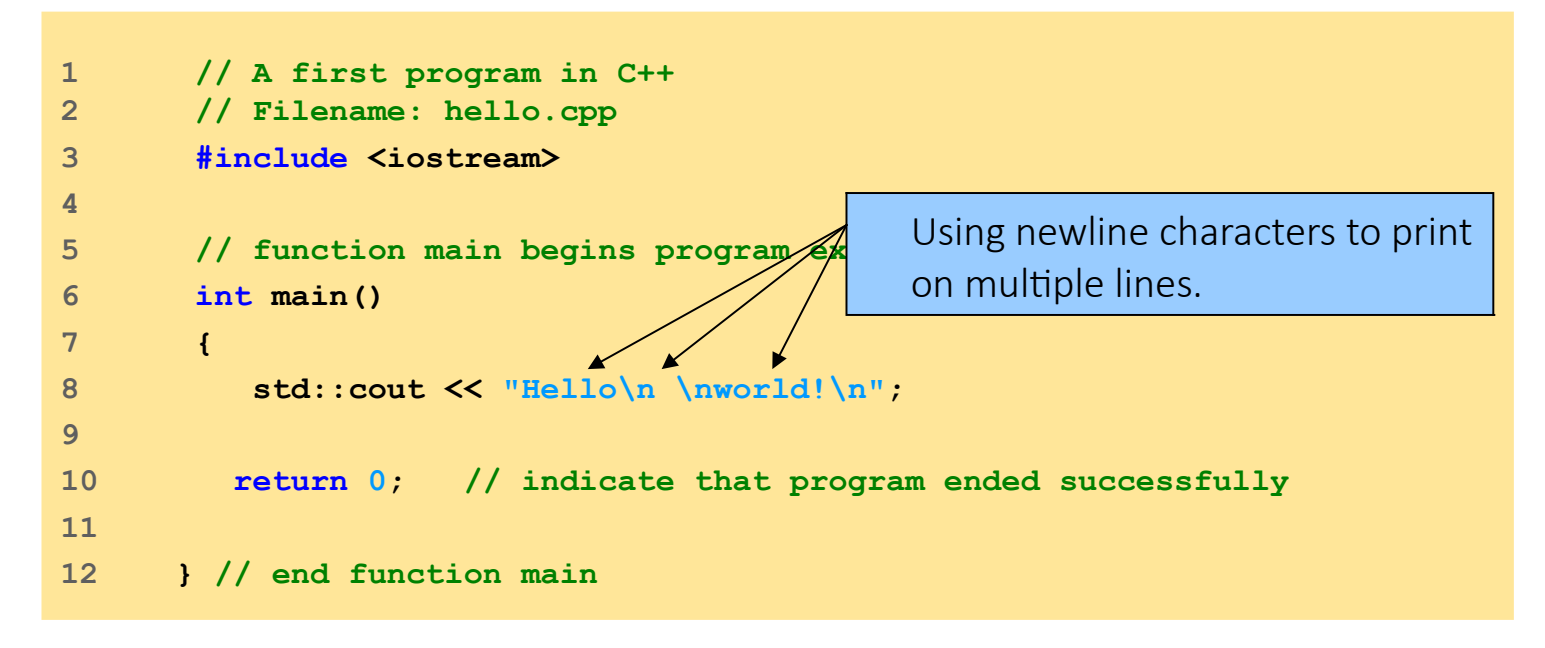

Compile it with:

```
|prompt> g++ hello.cpp –o hello
```
Execute the program with:

**|prompt> ./hello**

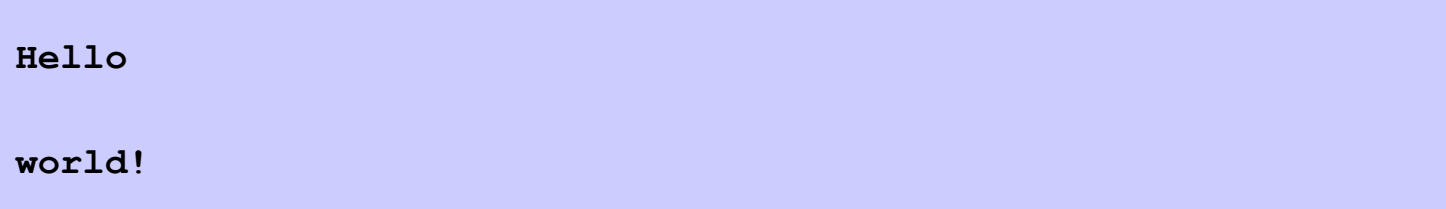

#### Proper use of comments-what

Typically, comments should be used for three things. At the library, program, or function level, comments should be used to describe what the library, program, or function, does. For example:

- // This program calculate the student's final grade
- // based on his test and homework scores.
- // This function uses newton's method to
- // approximate the root of a given equation.
- // The following lines generate a random item based
- // on rarity, level, and a weight factor.

All of these comments give the reader a good idea of what the program is trying to accomplish without having to look at the actual code. The user (possibly someone else, or you if you're trying to reuse code you've already written in the future) can tell at a glance whether the code is relevant to what he or she is trying to accomplish. This is particularly important when working as part of a team, where not everybody will be familiar with all of the code.

#### Proper use of comments- how

Second, within the library, program, or function described above, comments should be used to describe how the code is going to accomplish it's goal.

 $\prime$ \* To calculate the final grade, we sum all the weighted midterm and homework scores and then divide by the number of scores to assign a percentage. This percentage is used to calculate a letter grade. \*/

// To generate a random item, we're going to do the following:

- $1/1$ ) Put all of the items of the desired rarity on a list
- //2) Calculate a probability for each item based on level and weight factor
- //3) Choose a random number

//4) Figure out which item that random number corresponds to

//5) Return the appropriate item

These comments give the user an idea of how the code is going to accomplish it's goal without going into too much detail.
# Proper use of comments- why

At the statement level, comments should be used to describe why the code is doing something. A bad statement comment explains what the code is doing. If you ever write code that is so complex that needs a comment to explain what a statement is doing, you probably need to rewrite your code, not comment it.

- Bad comment:
- // Set sight range to 0

sight = 0; (yes, we already can see that sight is being set to 0 by looking at the statement)

● Good comment:

// The player just drank a potion of blindness and can not see anything

sight = 0; (now we know WHY the player's sight is being set to 0)

# Proper use of comments

#### ● Bad comment:

// Calculate the cost of the items

 $cost = items / 2 * storePrice;$ 

(yes, we can see that this is a cost calculation, but why is items divided by 2?)

● Good comment:

// We need to divide items by 2 here because they are bought in pairs

```
cost = items / 2 * storePrice;
```
(now we know!)

# Proper use of comments

Programmers often have to make a tough decision between solving a problem one way, or solving it another way.

Comments are a great way to remind yourself (or tell somebody else) the reason you made a one decision instead of another.

Good comments:

// We decided to use a linked list instead of an array because

// arrays do insertion too slowly.

// We're going to use newton's method to find the root of a

// number because there is no deterministic way to solve these // equations.

# Proper use of comments

- Finally, comment should be written in a way that makes sense to someone who has no idea what the code does. It is often the case that a programmer will say "It's obvious what this does! There's no way I'll forget about this". Guess what? It's not obvious, and you will be amazed how quickly you forget. :)
- You (or someone else) will thank you later for writing down the what, how, and why of your code in human language.
- Reading individual lines of code is easy. Understanding what goal they are meant to accomplish is not.

(http://www.learncpp.com/cpp-tutorial/12-comments/)

- To summarize:
	- At the library, program, or function level, describe what
	- Inside the library, program, or function, describe how
	- At the statement level, describe why

# Esercitazione 1 (A)

#### 1)Write a program which print a greeting (cheers.cpp)

**Hi!**

# Variables

- Variables: Location in memory where value can be stored
	- Common data types:
		- **int** : integer numbers
		- **char** : characters
		- **double** : floating point numbers
	- Declare variables with name and data type before use
		- **int integer1;**
		- **int integer2;**
		- **int sum;**
	- Can declare several variables of same type in one declaration Commaseparated list: **int integer1, integer2, sum;**

# Variables

- Variables
	- Variable names
	- Valid identifier
		- Series of characters (letters, digits, underscores)

Here is the complete list of fundamental types in C++:

• Cannot begin with digit ● Case sensitive

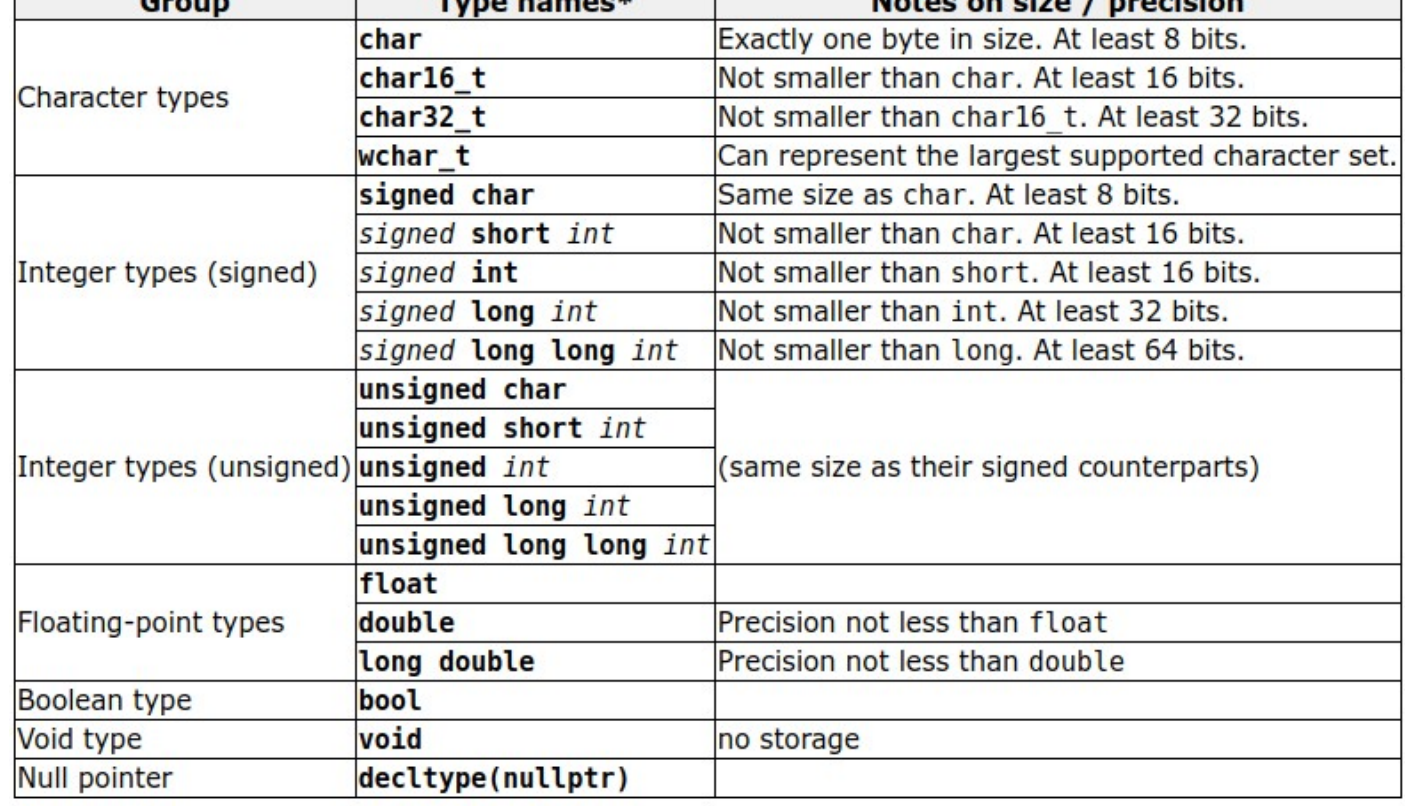

Makes an aire

## Two more operators

• Input stream object

**>>** (stream extraction operator)

- Used with **std::cin**
- Waits for user to input value, then press *Enter* (Return) key
- Stores value in variable to right of operator
- Converts value to variable data type

**=** (assignment operator)

- Assigns value to variable
- Binary operator (two operands)
- Example:

```
sum = variable1 + variable2;
```

```
1 // Fig. 1.6: fig01_06.cpp
2 // Addition program.
3 #include <iostream>
4 
5 // function main begins program execution
6 int main()
7 {
8 int integer1; // first number to be input by user 
9 int integer2; // second number to be input by user 
10 int sum; // variable in which sum will be stored
11 
12 std::cout << "Enter first integer\n"; // prompt
13 std::cin >> integer1; // read an integer
14 
15 std::cout << "Enter second integer\n"; // prompt
16 std::cin >> integer2; // read an integer
17 
18 sum = integer1 + integer2; // assign result to sum
19 
20 std::cout << "Sum is " << sum << std::endl; // print sum
21 
22 return 0; // indicate that program ended successfully
23 
24 } // end function main
```

```
1 // Fig. 1.6: fig01_06.cpp
2 // Addition program.
3 #include <iostream>
4 
5 // function main begins program execution
6 int main()
7 {
8 int integer1; 4/ first number to be input by user
9 int integer2; // second number to be input by user 
10 int sum; // variable in which sum will be stored
11 
12 std::cout << "Enter first integer\n"; // prompt
13 std::cin >> integer1; // read an integer
14 
15 std::cout << "Enter second integer\n"; // prompt
16 std::cin >> integer2; // read an integer
17 
18 sum = integer1 + integer2; // assign result to sum
19 
20 std::cout << "Sum is " << sum << std::endl; // print sum
21 
22 return 0; // indicate that program ended successfully
23 
24 } // end function main
                                    Declare integer variables
```

```
1 // Fig. 1.6: fig01_06.cpp
2 // Addition program.
3 #include <iostream>
4 
5 // function main begins program execution
6 int main()
7 {
8 int integer1; // first number to be input by user 
9 int integer2; // second num
10 int sum; // variable i
11 
12 std::cout << "Enter first in
13 std::cin >> integer1; // read an integer
14 
15 std::cout << "Enter second integer\n"; // prompt
16 std::cin >> integer2; // read an integer
17 
18 sum = integer1 + integer2; // assign result to sum
19 
20 std::cout << "Sum is " << sum << std::endl; // print sum
21 
22 return 0; // indicate that program ended successfully
23 
24 } // end function main
                                  Use stream extraction 
                                  operator with standard input 
                                  stream to obtain user input
```

```
1 // Fig. 1.6: fig01_06.cpp
2 // Addition program.
3 #include <iostream>
4 
5 // function main begins program execution
6 int main()
7 {
8 int integer1; // first number to be input by user 
9 int integer2; // second number to be input by user 
10 int sum; // variable in which sum will be stored
11 
12 std::cout << "Enter first integer\n"; // prompt
13 std::cin >> integer1; // read an integer
14 
15 std::cout << "Enter second integer\n"; // prompt
16 std::cin >> integer2; // read an integer
17 
18 sum = integer1 + integer2; // assign result to sum
19 
20 std::cout << "Sum is " << sum << std::endl; // print sum
21 
22 return 0; // indicate that program ended successfully
23 
24 } // end function main
                                                          Stream manipulator std::endl
                                                          outputs a newline, then "flushes 
                                                          output buffer"
                                                                       sumInteger.cpp
```

```
1 // Fig. 1.6: fig01_06.cpp
2 // Addition program.
3 #include <iostream>
4 
5 // function main begins program execution
6 int main()
7 {
8 int integer1; // first number to be input by user 
9 int integer2; // second number to be input by user 
10 int sum; // variable in which sum will be stored
11 
12 std::cout << "Enter first integer\n"; // prompt
13 std::cin >> integer1; // read an integer
14 
15 std::cout << "Enter second integer\n"; // prompt
16 std::cin >> integer2; // read an integer
17 
18 sum = integer1 + integer2; // assign result to sum
19 
20 std::cout << "Sum is " << sum << std::endl; // print sum
21 
22 return 0; // indicate that program ended successfully
23 
24 } // end function main Concatenating, chaining or cascading
```
stream insertion operations

```
1 // Fig. 1.6: fig01_06.cpp
2 // Addition program.
3 #include <iostream>
4 
5 // function main begins program execution
6 int main()
7 {
8 int integer1; // first number to be input by user 
9 int integer2; // second number to be input by user 
10 int sum; // variable in which sum will be stored
11 
12 std::cout << "Enter first integer\n"; // prompt
13 std::cin >> integer1; // read an integer
14 
15 std::cout \lt\lt "Enter second
16 std::cin >> integer2;
17 
18 sum = integer1 + integer2;
19 
20 std::cout << "Sum is " << sum << std::endl; // print sum
21 
22 return 0; // indicate that program ended successfully
23 
24 } // end function main
                                    Calculations can be performed in output statements: alternative for 
                                    lines 18 and 20:
                                 std::cout << "Sum is " << integer1 + integer2 << std::endl;
                                                                         sumInteger.cpp
```
**Enter first integer 45 Enter second integer 72 Sum is 117**

# Memory Concepts

- Variable names
	- Correspond to actual locations in computer's memory
	- Every variable has name, type, size and value
	- When new value placed into variable, overwrites previous value
	- Reading variables from memory nondestructive

```
std::cin >> integer1;
Assume user entered 45
std::cin >> integer2;
Assume user entered 72
sum = integer1 + integer2;
```
**integer1 45**

$$
\fbox{\hline{integer1}} \quad \fbox{\boxed{45}}\ninteger2 \quad \fbox{\boxed{72}}
$$

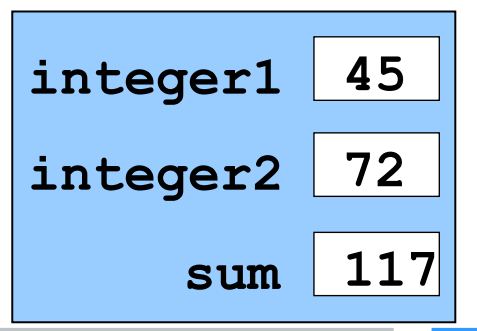

# Arithmetic

- Arithmetic calculations
	- **\*** Multiplication
	- **/** Division

Remember: Integer division truncates remainder, so **7 / 5** evaluates to 1

- **%** Modulus operator returns remainder
- **7 % 5** evaluates to 2
- Rules of operator precedence:
	- Operators in parentheses evaluated first
		- Nested/embedded parentheses
		- Operators in innermost pair first
	- Multiplication, division, modulus applied next
		- Operators applied from left to right
	- Addition, subtraction applied last
		- Operators applied from left to right

# Esercitazione 1 (B)

1)Write a program which asks your name and prints a greeting (name.cpp)

2)Write a program which asks for the density and the radius of a sphere and prints out its volume and mass (sphere.cpp)

#### ● **if** structure

- Make decision based on truth or falsity of condition;
- If condition met, body executed
- Else, body not executed
- Equality and relational operators
	- Equality operators
		- Same level of precedence
	- Relational operators
		- Same level of precedence
	- Associate left to right

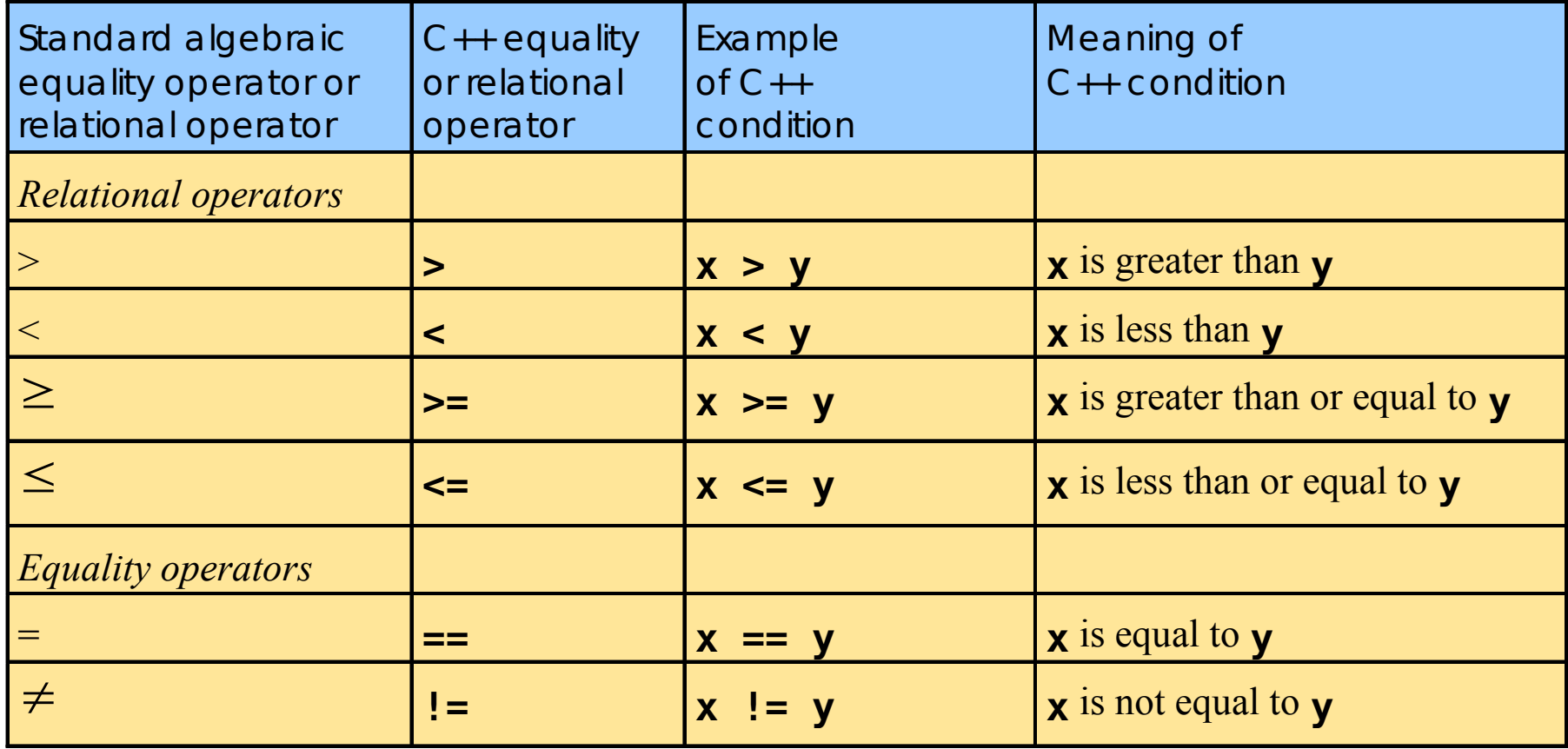

## **using** statements

- **using** statements
	- Eliminate use of **std::** prefix
	- Write **cout** instead of **std::cout**

# **if** Selection Structure

● Selection structure: *Choose among alternative courses of action* Pseudocode example:

*If student's grade is greater than or equal to 60 Print "Passed"*

- If the condition is **true** : print statement executed, program continues to next statement
- If the condition is **false** :print statement ignored, program continues
- Indenting makes programs easier to read (C++ ignores whitespace characters (tabs, spaces, etc.))
	- Example:

```
if ( grade >= 60 ) 
    cout << "Passed";
```

```
1 // Fig. 1.14: fig01_14.cpp
2 // Using if statements, relational
3 // operators, and equality operators.
4 #include <iostream>
5 
6 using std::cout; // program uses cout
7 using std::cin; // program uses cin 
8 using std::endl; // program uses endl
9 
10 // function main begins program execution
11 int main()
12 {
13 int num1; // first number to be read from user
14 int num2; // second number to be read from user
15 
16 cout << "Enter two integers, and I will tell you\n"
17 \leq \leq "the relationships they satisfy: ";
18 cin >> num1 >> num2; // read two integers
19 
20 if ( num1 == num2 ) 
21 cout << num1 << " is equal to " << num2 << endl;
22 
23 if ( num1 != num2 )
24 cout << num1 << " is not equal to " << num2 << endl;
25
```

```
1 // Fig. 1.14: fig01_14.cpp
2 // Using if statements, relational
3 // operators, and equality operators.
4 #include <iostream>
5 
6 using std::cout; // program uses cout
7 using std::cin; // program uses cin 
8 using std::endl; // program uses endl
9 
10 // function main begins program execution
11 int main()
12 {
13 int num1; // first number to be read from user
14 int num2; // second number to be read from user
15 
16 cout << "Enter two integers, and I will tell you\n"
17 \leq \leq "the relationships they satisfy: ";
18 cin >> num1 >> num2; // read two integers
19 
20 if ( num1 == num2 ) 
21 cout << num1 << " is equal to " << num2 << endl;
22 
23 if ( num1 != num2 )
24 cout \lt num1 \lt " is not equal to " \lt num2 \lt end1;
25 
                                                                using statements eliminate 
                                                                need for std:: prefix
                                                                                 firstIf.cpp
```

```
1 // Fig. 1.14: fig01_14.cpp
2 // Using if statements, relational
3 // operators, and equality operators.
4 #include <iostream>
5 
6 using std::cout; // program uses cout
7 using std::cin; // program uses cin 
8 using std::endl; // program uses endl
9 
10 // function main begins program execution
11 int main()
12 {
13 int num1; // first number Can write cout and cin without
14 int num2; // second nu
15 
16 cout \ll 1 Enter two integers, and I will tell you\n"
17 \leftarrow \leftarrow "the relationships they satisfy: ";
18 cin >> num1 >> num2; // read two integers
19 
20 if ( num1 == num2 ) 
21 cout << num1 << " is equal to " << num2 << endl;
22 
23 if ( num1 != num2 )
24 cout << num1 << " is not equal to " << num2 << endl;
25 
                              std:: prefix
```

```
1 // Fig. 1.14: fig01_14.cpp
2 // Using if statements, relational
3 // operators, and equality operators.
4 #include <iostream>
5 
6 using std::cout; // program uses cout
7 using std::cin; // program uses cin 
8 using std::endl; // program uses endl
9 
10 // function main begins prog
11 int main()
12 {
13 int num1: // first number to be read from user
14 int num2; // second number to be read from user
15 
16 cout << "Enter two integers, and I will tell you\n"
17 \leq \leq "the relationships they satisfy: ";
18 cin >> num1 >> num2; // read two integers
19 
20 if ( num1 == num2 ) 
21 cout << num1 << " is equal to " << num2 << endl;
22 
23 if ( num1 != num2 )
24 cout << num1 << " is not equal to " << num2 << endl;
25 
                               Declare variables
```

```
1 // Fig. 1.14: fig01_14.cpp
2 // Using if statements, relational
3 // operators, and equality operators.
4 #include <iostream>
5 
6 using std::cout; // program uses cout
7 using std::cin; // program uses cin 
8 using std::endl; // program uses endl
9 
10 // function main begins program execution
11 int main()
12 {
13 int num1; // first number to be read from user
14 int num2; // second number to be read from user
15 
16 cout << "Enter two integers, and
17 << "the relationships they satisfy: ";
18 cin >> num1 >> num2; // read
19 
20 if ( num1 == num2 ) 
21 cout << num1 << " is equal to " << num2 << endl;
22 
23 if ( num1 != num2 )
24 cout << num1 << " is not equal to " << num2 << endl;
25 
                                     if structure compares values of
                                     num1 and num2 to test for equality
```

```
1 // Fig. 1.14: fig01_14.cpp
2 // Using if statements, relational
3 // operators, and equality operators.
4 #include <iostream>
5 
6 using std::cout; // program uses cout
7 using std::cin; // program uses cin 
8 using std::endl; // program uses endl
9 
10 // function main begins program execution
11 int main()
12 {
13 int num1; // first number to be read from user
14 int num2; // second number to be read from user
15 
16 cout << "Enter two integers, and I will tell you\n"
17 << "the relationships they satisfy: ";
18 cin >> num1 >> num2; // read two integers
19 
20 if ( num1 == num2 ) 
21 cout << num1 << " is equal to
22 
23 if ( num1 != num2 )
24 cout << num1 << " is not equal to " << num2 << endl;
25 
                                      if structure compares values of num1
                                      and num2 to test for inequality
```

```
1 // Fig. 1.14: fig01_14.cpp
2 // Using if statements, relational
3 // operators, and equality operators.
4 #include <iostream>
5 
6 using std::cout; // program uses cout
7 using std::cin; // program uses cin 
8 using std::endl; // program uses endl
9 
10 // function main begins program execution
11 int main()
12 {
13 int num1; // first number to be read from user
14 int num2; // second number to be read from user
15 
16 cout << "Enter two integers, and I will tell you\n"
17 \leq \leq "the relationships they satisfy:
18 cin >> num1 >> num2; // read two integer
19 
20 if ( num1 == num2 ) 
21 cout << num1 << " is equal to " << num2 << endl;
22 
23 if ( num1 != num2 )
24 cout << num1 << " is not equal to " << num2 << endl;
25 
                                              If condition is true (i.e., values are 
                                              equal), execute this statement
```

```
1 // Fig. 1.14: fig01_14.cpp
2 // Using if statements, relational
3 // operators, and equality operators.
4 #include <iostream>
5 
6 using std::cout; // program uses cout
7 using std::cin; // program uses cin 
8 using std::endl; // program uses endl
9 
10 // function main begins program execution
11 int main()
12 {
13 int num1; // first number to be read from user
14 int num2; // second number to be read from user
15 
16 cout << "Enter two integers, and I will tell you\n"
17 << "the relationships they satisfy: ";
18 cin >> num1 >> num2; // read two integers
19 
20 if ( num1 == num2 ) 
21 cout \lt num1 \lt " is equal to " \lt num2 \lt end
22 
23 if ( num1 != num2 )
24 cout \lt num1 \lt " is not equal to " \lt num2 \lt end1;
25 
                                                      If condition is true (i.e., values are not 
                                                      equal), execute this statement
                                                                                    firstIf.cpp
```

```
26 if ( num1 < num2 )
27 cout << num1 << " is less than " << num2 << endl;
28 
29 if ( num1 > num2 )
30 cout << num1 << " is greater than " << num2 << endl;
31 
32 if ( num1 <= num2 )
33 cout << num1 << " is less than or equal to "
34 << num2 << endl;
35 
36 if ( num1 >= num2 )
37 cout << num1 << " is greater than or equal to "
38 << num2 << endl;
39 
40 return 0; // indicate that program ended successfully
41 
42 } // end function main
                                                            Statements may be split 
                                                            over several lines
```

```
26 if ( num1 < num2 )
27 cout << num1 << " is less than " << num2 << endl;
28 
29 if ( num1 > num2 )
30 cout << num1 << " is greater than " << num2 << endl;
31 
32 if ( num1 <= num2 )
33 cout << num1 << " is less than or equal to "
34 << num2 << endl;
35 
36 if ( num1 >= num2 )
37 cout << num1 << " is greater than or equal to "
38 << num2 << endl;
39 
40 return 0; // indicate that program ended successfully
41 
42 } // end function main
```
**Enter two integers, and I will tell you the relationships they satisfy: 22 12 22 is not equal to 12 22 is greater than 12 22 is greater than or equal to 12**

# **if/else** Selection Structure

**if :**Performs action if condition true

**if/else:** Different actions if conditions true or false Example:

```
if ( grade >= 60 ) 
    cout << "Passed";
else
    cout << "Failed";
```
● Compound statement : Set of statements within a pair of braces

```
if ( grade >= 60 )
    cout << "Passed.\n";
else {
    cout << "Failed.\n";
    cout << "You must take this course again.\n";
}
```
Without braces, cout << "Failed.\nYou must take this course again.\n"; always executed Block Set of statements within braces

# **while** Repetition Structure

- Repetition structure: Action repeated while some condition remains true
- while loop repeated until condition becomes false

Example

```
int product = 2;
```

```
while ( product <= 1000 )
```

```
 product = 2 * product;
```
## **while** Repetition Structure

```
1 // Fig. 2.7: fig02_07.cpp
2 // Class average program with counter-controlled repetition.
3 #include <iostream>
4 
5 using std::cout;
6 using std::cin;
7 using std::endl;
8 
9 // function main begins program execution
10 int main()
11 {
12 int total; // sum of grades input by user
13 int gradeCounter; // number of grade to be entered next
14 int grade; // grade value
15 int average; // average of grades
16 
17 // initialization phase
18 total = 0; // initialize total
19 gradeCounter = 1; // initialize loop counter
20
```
firstWhile.cpp

## **while** Repetition Structure

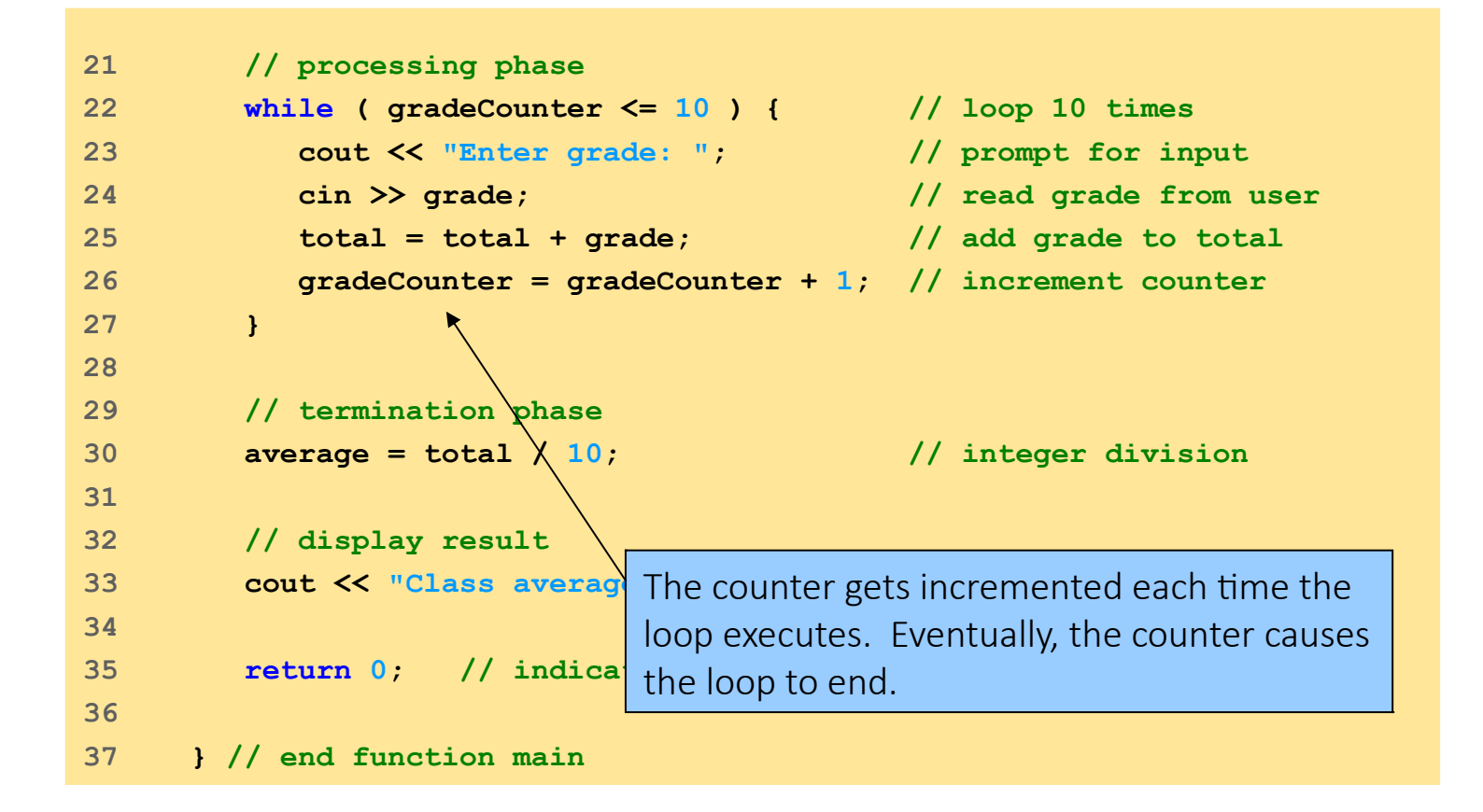

firstWhile.cpp
# **while** Repetition Structure

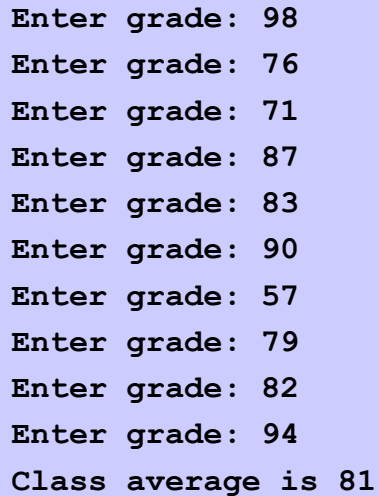

## Formulating Algorithms (Sentinel-Controlled Repetition)

- Suppose problem becomes:
- Develop a class-averaging program that will process an arbitrary *number of grades each time the program is run*

 $\rightarrow$  Unknown number of students

- How will program know when to end? Sentinel value, indicates "end of data entry"
- Loop ends when sentinel input
- Sentinel chosen so it cannot be confused with regular input (e.g.-1) in this example)

```
1 // Fig. 2.9: fig02_09.cpp
2 // Class average program with sentinel-controlled repetition.
3 #include <iostream>
4 
5 using std::cout;
6 using std::cin;
7 using std::endl;
8 using std::fixed;
9 
10 #include <iomanip> // parameterized stream manipulators
11 
12 using std::setprecision; // sets numeric output precision 
13 
14 // function main begins program execution
15 int main()
16 {
17 int total; // sum of grades
18 int gradeCounter; // number of grades entered
19 int grade; // grade value
20 
21 double average; // number with decimal point for average
22 
23 // initialization phase
24 total = 0; // initialize total
25 gradeCounter = 0; // initialize loop counter
```

```
1 // Fig. 2.9: fig02_09.cpp
2 // Class average program with sentinel-controlled repetition.
3 #include <iostream>
4 
5 using std::cout;
6 using std::cin;
7 using std::endl;
8 using std::fixed;
9 
10 #include <iomanip> // parameterized stream manipulators
11 
12 using std::setprecision; // sets numeric output precision 
13 
14 // function main begins program execution
15 int main()
16 {
17 int total; // sum of grades
18 int gradeCounter; // number of grades entered
19 int grade; // grade value
20 
21 double average; // number with decimal point for average
22 
23 // initialization phase
24 total = 0; // initialize total
25 gradeCounter = 0; // initialize loop counter
                                       Data type double used to represent 
                                       decimal numbers.
```

```
26 
27 // processing phase
28 // get first grade from user
29 cout << "Enter grade, -1 to end: "; // prompt for input
30 cin >> grade; // read grade from user
31 
32 // loop until sentinel value read from user
33 while ( grade != -1 ) { 
34 total = total + grade; // add grade to total
35 gradeCounter = gradeCounter + 1; // increment counter
36 
37 cout << "Enter grade, -1 to end: "; // prompt for input
38 cin >> grade; // read next grade
39 
40 } // end while
41 
42 // termination phase
43 // if user entered at least one grade ...
44 if ( gradeCounter != 0 ) {
45 
46 // calculate average of all grades entered
47 average = static_cast< double >( total ) / gradeCounter;
48
```

```
26 
27 // processing phase
28 // get first grade from user
29 cout << "Enter grade, -1 to end: "; // prompt for input
30 cin >> grade; // read grade from user
31 
32 // loop until sentinel value read from user
33 while ( grade != -1 ) { 
34 total = total + grade; double temporarily (casting).
35 gradeCounter = gradeCounter
36 
37 cout << "Enter grade, -1
38 cin >> grade;
39 
40 } // end while
41 
42 // termination phase
43 // if user entered at least one grade ...
44 if ( gradeCounter != 0 ) {
45 
46 // calculate average of all grades entered
47 average = static_cast< double >( total ) / gradeCounter;
48 
                                 static_cast<double>() treats total as a
                                   Required because dividing two integers truncates the 
                                   remainder.
                                 gradeCounter is an int, but it gets promoted to 
                                 double.
```

```
49 // display average with two digits of precision
50 cout << "Class average is " << setprecision( 2 )
51 << fixed << average << endl;
52 
53 } // end if part of if/else
54 
55 else // if no grades were entered, output appropriate message
56 cout << "No grades were entered" << endl;
57 
58 return 0; // indicate program ended successfully
59 
60 } // end function main
```
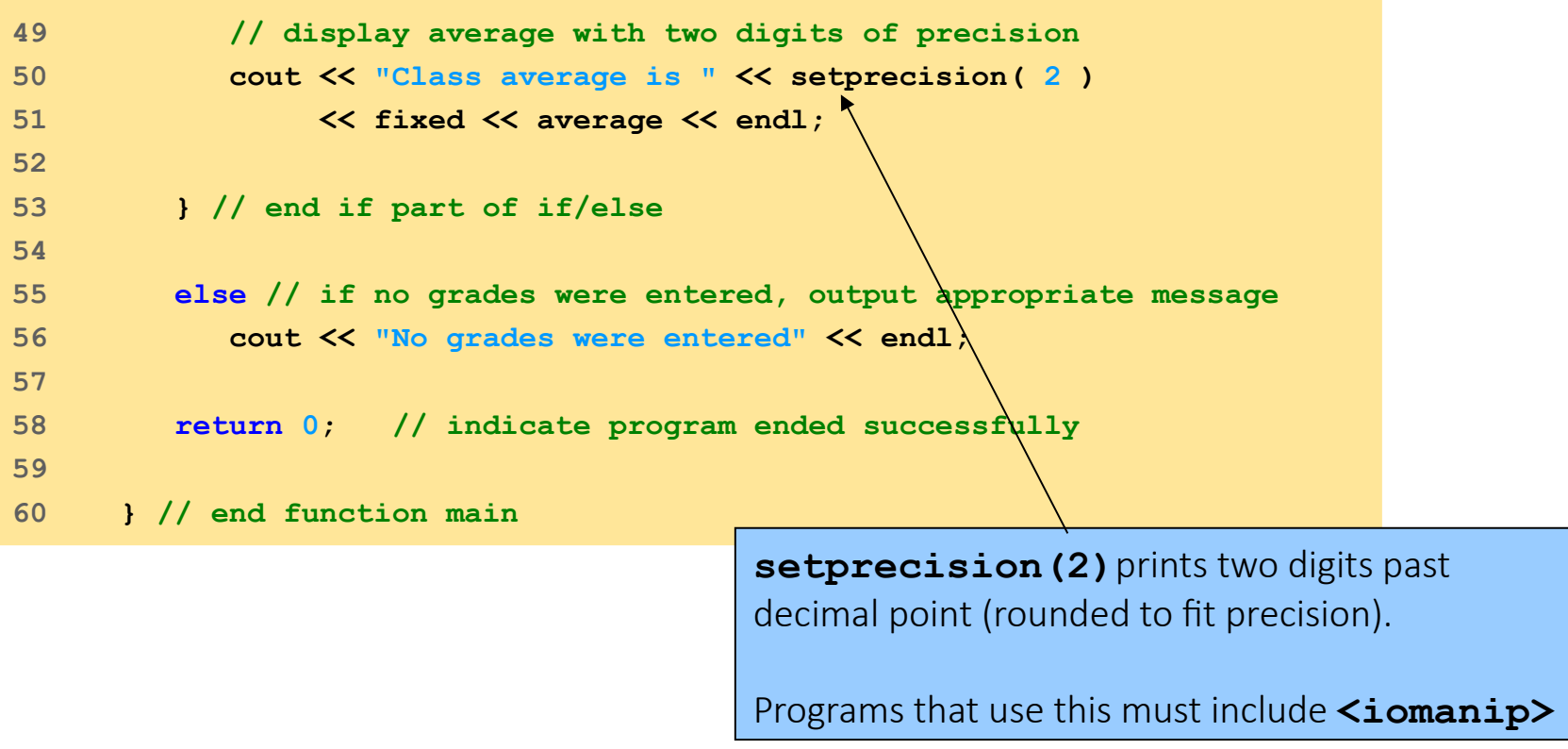

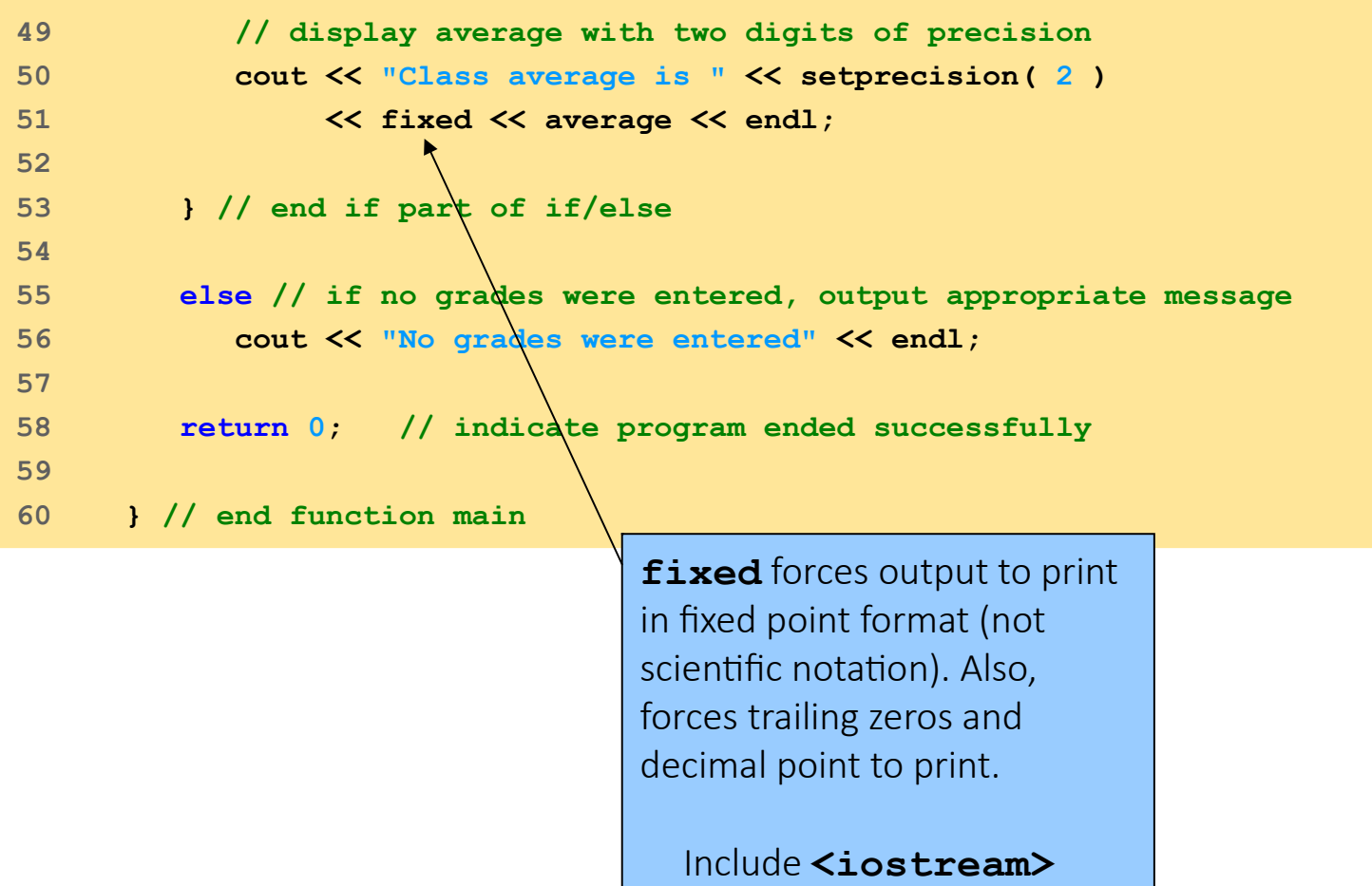

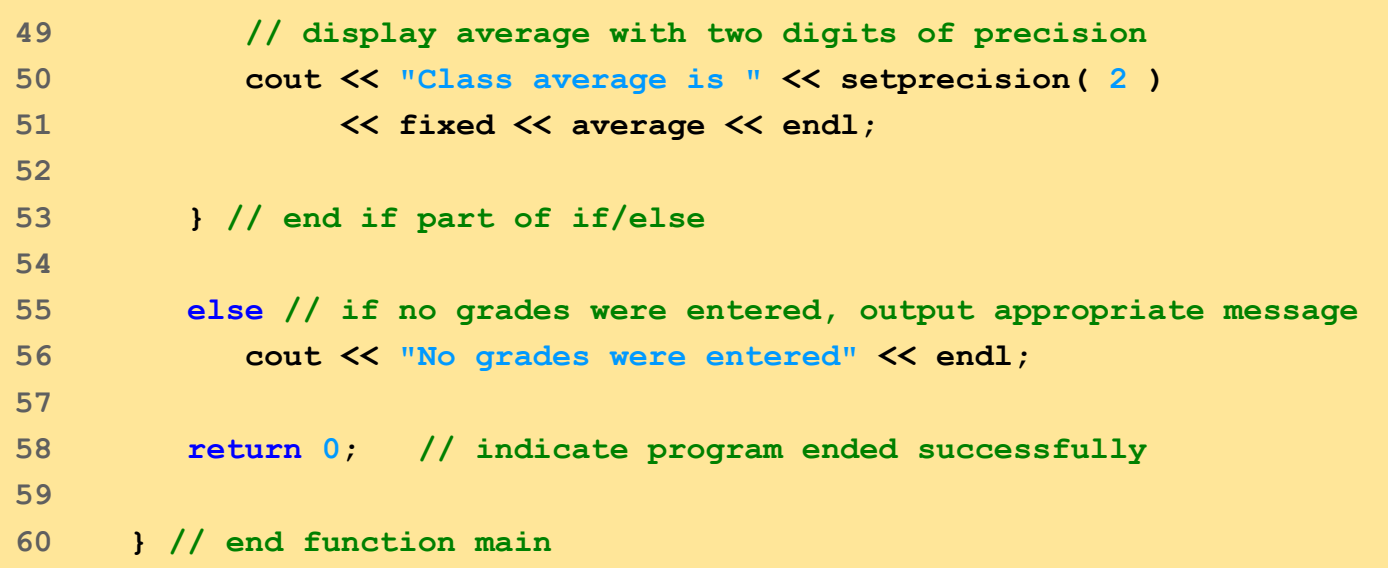

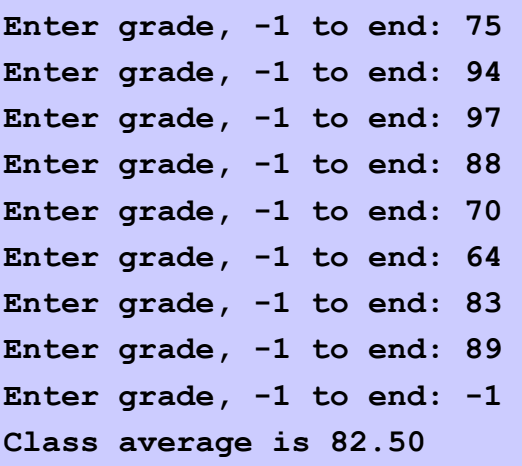

- Problem statement
	- A college has a list of test results  $(1 = \text{pass}, 2 = \text{fail})$  for 10 students. Write a *program that analyzes the results. If more than 8 students pass, print "Raise Tuition".*
- Notice that
	- the program processes 10 results (Fixed number, use counter-controlled loop)
	- Two counters can be used: one counts number that passed another counts number that fail
	- $\bullet$  Fach test result is 1 or 2
	- If not 1, assume 2

```
1 // Fig. 2.11: fig02_11.cpp
2 // Analysis of examination results.
3 #include <iostream>
4 
5 using std::cout;
6 using std::cin;
7 using std::endl;
8 
9 // function main begins program execution
10 int main()
11 {
12 // initialize variables in declarations
13 int passes = 0; // number of passes
14 int failures = 0; // number of failures
15 int studentCounter = 1; // student counter
16 int result; // one exam result
17 
18 // process 10 students using counter-controlled loop
19 while ( studentCounter <= 10 ) {
20 
21 // prompt user for input and obtain value from user
22 cout << "Enter result (1 = pass, 2 = fail): ";
23 cin >> result;
24
```
nested.cpp

```
25 // if result 1, increment passes; if/else nested in while
26 if ( result == 1 ) // if/else nested in while
27 passes = passes + 1; 
28 
29 else // if result not 1, increment failures 
30 failures = failures + 1; 
31 
32 // increment studentCounter so loop eventually terminates
33 studentCounter = studentCounter + 1; 
34 
35 } // end while
36 
37 // termination phase; display number of passes and failures
38 cout << "Passed " << passes << endl; 
39 cout << "Failed " << failures << endl;
40 
41 // if more than eight students passed, print "raise tuition"
42 if ( passes > 8 )
43 cout << "Raise tuition " << endl; 
44 
45 return 0; // successful termination
46 
47 } // end function main
```
nested.cpp

```
Enter result (1 = pass, 2 = fail): 1Enter result (1 = pass, 2 = fail): 2Enter result (1 = pass, 2 = fail): 2Enter result (1 = pass, 2 = fail): 1Enter result (1 = pass, 2 = fail): 1Enter result (1 = pass, 2 = fail): 1Enter result (1 = pass, 2 = fail): 2
Enter result (1 = pass, 2 = fail): 1Enter result (1 = pass, 2 = fail): 1Enter result (1 = pass, 2 = fail): 2
Passed 6
Failed 4
Enter result (1 = pass, 2 = fail): 1Enter result (1 = pass, 2 = fail): 1
Enter result (1 = pass, 2 = fail): 1Enter result (1 = pass, 2 = fail): 1Enter result (1 = pass, 2 = fail): 2
Enter result (1 = pass, 2 = fail): 1Enter result (1 = pass, 2 = fail): 1Enter result (1 = pass, 2 = fail): 1Enter result (1 = pass, 2 = fail): 1Enter result (1 = pass, 2 = fail): 1Passed 9
Failed 1
Raise tuition
```
nested.cpp

## Assignment expression abbreviations

- Addition assignment operator
	- $c = c + 3$ ; abbreviated to

**c += 3;**

• Statements of the form

### **variable = variable operator expression;**

can be rewritten as

### **variable operator= expression;**

• Other assignment operators:

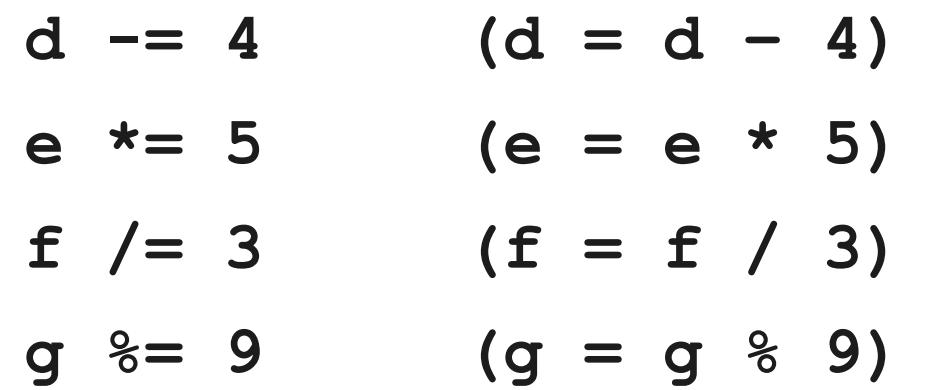

# (Pre)(Post) Increment and decrement operator

- Increment operator (**++**): can be used instead of **c += 1**
- Decrement operator  $(--)$ : can be used instead of  $\mathbf{c}$   $\mathbf{=}$   $\mathbf{1}$
- Pre-increment (decrement): the operator is used before the variable (**++c** or **––c**). Variable is changed, then the expression it is in is evaluated.
- Post-increment (decrement): operator is used after the variable (**c+ +** or **c--**). Expression the variable is in executes, then the variable is changed.

# Pre(Post)-increment

- Operator after variable (**c++, c--**):
	- If  $c = 5$ , then
	- **cout << ++c;**
	- ⇒ **c** is changed to **6**, then printed out
	- **cout << c++;**
	- ⇒ Prints out **5** (**cout** is executed before the increment), **c** then becomes **6**

## Pre(Post)-increment

```
24 
25 return 0; // indicate successful termination
26 
27 } // end function main
1 // Fig. 2.14: fig02_14.cpp
2 // Preincrementing and postincrementing.
3 #include <iostream>
4 
5 using std::cout;
6 using std::endl;
7 
8 // function main begins program execution
9 int main()
10 {
11 int c; // declare variable
12 
13 // demonstrate postincrement
14 c = 5; // assign 5 to c
15 cout << c << endl; // print 5
16 cout \lt\lt c++ \lt\lt endl; // print 5 then postincrement
17 cout << c << endl << endl; // print 6
18 
19 // demonstrate preincrement
20 c = 5; // assign 5 to c
21 cout << c << endl; // print 5
22 cout << ++c << endl; // preincrement then print 6 
23 cout << c << endl; // print 6
```
#### increment.cpp

## Pre(Post)-increment

```
24 
25 return 0; // indicate successful termination
26 
27 } // end function main
1 // Fig. 2.14: fig02_14.cpp
2 // Preincrementing and postincrementing.
3 #include <iostream>
4 
5 using std::cout;
6 using std::endl;
7 
8 // function main begins program execution
9 int main()
10 {
11 int c; // declare variable
12 
13 // demonstrate postincrement
14 c = 5; // assign 5 to c
15 cout << c << endl; // print 5
16 cout << c++ << endl; // print 5 then postincrement
17 cout << c << endl << endl; // print 6
18 
19 // demonstrate preincrement
20 c = 5; // assign 5 to c
21 cout << c << endl; // print 5
22 cout << ++c << endl; // preincrement then print 6 
23 cout << c << endl; // print 6
```
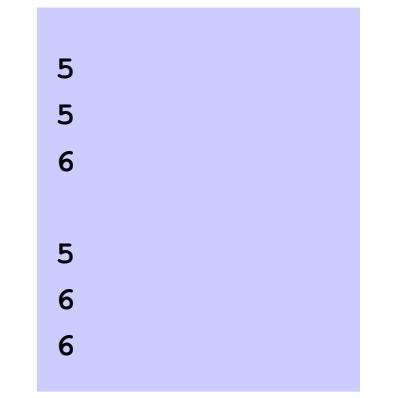

#### increment.cpp

● General format when using **for** loops

**for ( initialization; LoopContinuationTest;increment )**

### **statement**

● Example:

```
for( int counter = 1; counter \le 10; counter++ )
cout << counter << endl;
Prints integers from one to ten
```
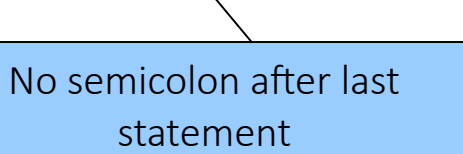

```
1 // Fig. 2.17: fig02_17.cpp
2 // Counter-controlled repetition with the for structure.
3 #include <iostream>
4 
5 using std::cout;
6 using std::endl;
7 
8 // function main begins program execution
9 int main()
10 {
11 // Initialization, repetition condition and incrementing 
12 // are all included in the for structure header. 
13 
14 for ( int counter = 1; counter <= 10; counter++ )
15 cout << counter << endl;
16 
17 return 0; // indicate successful termination
18 
19 } // end function main
```
### firstFor.cpp

```
1 // Fig. 2.17: fig02_17.cpp
2 // Counter-controlled repetition with the for structure.
3 #include <iostream>
4 
5 using std::cout;
6 using std::endl;
7 
8 // function main begins program execution
9 int main()
10 {
11 // Initialization, repetition condition and incrementing 
12 // are all included in the for structure header. 
13 
14 for ( int counter = 1; counter <= 10; counter++ )
15 cout << counter << endl;
16 
17 return 0; // indicate successful termination
18 
19 } // end function main
```
### firstFor.cpp

● **for** loops can usually be rewritten as **while** loops **initialization;**

```
while ( loopContinuationTest){
```
 **statement**

```
 increment;
```

```
}
```
- Initialization and increment
- For multiple variables, use comma-separated lists

for (int  $i = 0$ ,  $j = 0$ ;  $j + i \le 10$ ;  $j + +$ ,  $i +$ ) **cout << j + i << endl;**

```
1 // Fig. 2.20: fig02_20.cpp
2 // Summation with for.
3 #include <iostream>
4 
5 using std::cout;
6 using std::endl;
7 
8 // function main begins program execution
9 int main()
10 {
11 int sum = 0; // initialize sum
12 
13 // sum even integers from 2 through 100
14 for ( int number = 2; number <= 100; number += 2 ) 
15 sum += number; // add number to sum
16 
17 cout << "Sum is " << sum << endl; // output sum
18 return 0; // successful termination
19 
20 } // end function main
```
**Sum is 2550**

secondFor.cpp

```
1 // Fig. 2.20: fig02_20.cpp
2 // Summation with for.
3 #include <iostream>
4 
5 using std::cout;
6 using std::endl;
7 
8 // function main begins program execution
9 int main()
10 {
11 // Example with multiple variables
12 for ( int i = 0, j = 0; j+1 \le 10; j++)13 cout << "i: "<<i<<' j: "<<i<' i+j: " << i+j << endl;
14 return 0; // successful termination
15 
16 } // end function main
```

```
97
i: 8 j: 8 i+j: 16
i: 0 j: 0 i+j: 0
i: 1 j: 1 i+j: 2
i: 2 j: 2 i+j: 4
i: 3 j: 3 i+j: 6
i: 4 j: 4 i+j: 8
i: 5 j: 5 i+j: 10
i: 6 j: 6 i+j: 12
i: 7 j: 7 i+j: 14
i: 9 j: 9 i+j: 18
```
#### secondFor.cpp

## Esercitazione 2

1)Compute the sum of the first n integer numbers. n is arbitrary and is given by the user.

Use a while loop to calculate the sum. (SumNumbers.cpp)

- 2)Write a program which, given an arbitrary set of positive integer numbers, finds how many are odd numbers and how many are even numbers. Use a while loop. (EvenOdd.cpp)
- 3)Write a program which reads an integer numbers and prints as many as "\*" as the input number (histo.cpp)

```
bash$ ./histo
Enter a positive integer number, -1 to exit 3
***
Enter a positive integer number, -1 to exit 7
*******
Enter a positive integer number, -1 to exit 4
****
```
Enter a positive integer number,  $-1$  to exit  $-1$ 

## Esercitazione 2

4) Write a program which draws a right-angled triangle with sides equal to the input number (Triangular.cpp) bash\$ ./triangular

```
Side length: 6
* 
* * 
* * * 
* * * * 
* * * * * 
* * * * * *
```
5) Modify the program of point 4) in order to obtain a triangle as shown below (ReflectedTriangular.cpp) bash\$ ./reflected Side length: 5

```
\star * * 
     * * * 
   * * * * 
* * * * *
```
- **switch** Test variable for multiple values
- Series of **case** labels and optional default case

```
switch ( variable ) {
    case value1: // taken if variable == value1
    statements
   break; \frac{1}{2} necessary to exit switch
    case value2:
    case value3: // taken if variable == value2 or == value3
    statements
    break;
    default: // taken if variable matches no other cases
    statements
    break;
```
**}**

- Example upcoming:
	- Program to read grades (A-F) and display number of each grade entered
	- Single characters typically stored in a **char** data type;
	- **char** a 1-byte integer, so **char**s can be stored as **int**s
	- Can treat character as **int** or **char**
	- 97 is the numerical representation of lowercase 'a' (ASCII)
	- Use single quotes to get numerical representation of character

```
cout << "The character (" << 'a' << ") has the value " 
      << static_cast< int > ( 'a' ) << endl;
```
● Prints

**The character (a) has the value 97**

```
1 // Fig. 2.22: fig02_22.cpp
2 // Counting letter grades.
3 #include <iostream>
4 #include <stdio.h>
5 using std::cout;
6 using std::cin;
7 using std::endl;
8 
9 // function main begins program execution
10 int main()
11 {
12 int grade; // one grade
13 int aCount = 0; // number of As
14 int bCount = 0; // number of Bs
15 int cCount = 0; // number of Cs
16 int dCount = 0; // number of Ds
17 int fCount = 0; // number of Fs
18 
19 cout << "Enter the letter grades." << endl
20 << "Enter the EOF character to end input." << endl;
21
```

```
22 // loop until user types end-of-file key sequence
23 while ( ( grade = cin.get() ) != EOF ) {
24 
25 // determine which grade was input
26 switch ( grade ) { // switch structure nested in while
27 
28 case 'A': // grade was uppercase A
29 case 'a': // or lowercase a
30 ++aCount; // increment aCount
31 break; // necessary to exit switch
32 
33 case 'B': // grade was uppercase B
34 case 'b': // or lowercase b
35 ++bCount; // increment bCount 
36 break; // exit switch
37 
38 case 'C': // grade was uppercase C
39 case 'c': // or lowercase c
40 ++cCount; // increment cCount 
41 break; // exit switch
42
```

```
22 // loop until user types end-of-file key sequence
23 while ( ( grade = cin.get() ) != EOF ) {
24 
25 // determine which grade was input
26 switch ( grade ) { // switch structure nested in while
27 
28 case 'A': // grade was uppercase A
29 case 'a': // or lowercase a
30 ++aCount; // increment aCount
31 break; // necessary to exit switch
32 
33 case 'B': // grade was uppercase B
34 case 'b': // or lowercase b
35 ++bCount; // increment bCount 
36 break; // exit switch
37 
38 case 'C': // grade was uppercase C
39 case 'c': // or lowercase c
40 ++cCount; // increment cCount 
41 break; // exit switch
42 
                                                   cin.get() uses dot notation 
                                                   (explained later in the course). This 
                                                   function gets 1 character from the 
                                                   keyboard (after Enter pressed), and 
                                                   it is assigned to grade. 
                                                   ● cin.get() returns EOF (end-of-
                                                     file) after the EOF character is 
                                                     input, to indicate the end of data. 
                                                     EOF may be ctrl-d or ctrl-z, 
                                                     depending on your OS.
```

```
22 // loop until user types end-of-file key sequence
23 while ( ( grade = cin.get() ) != EOF ) {
24 
25 // determine which grade was input
26 switch ( grade ) { // switch structure nested in while
27 
28 case 'A': // grade was uppercase A
29 case 'a': // or lowercase a
30 ++aCount; // increment aCount
31 break; // necessary to exit switch
32 
\frac{33}{14} case 'B': \frac{1}{10} grade the same as the variable on the left of the =.
34 case b': // or lowercase being the set of \frac{1}{2}35 19 The value of this statement is the same as the same as the same as the same as the same as the same as the
36 break; // exit switch value returned by cin.get().
37 
\begin{array}{ccc} 38 & \text{case} & \text{°C}: & \text{// grade} \\ 39 & \text{case} & \text{GeV}: & \text{V or } \text{low} \end{array} variables: \mathbf{a} = \mathbf{b} = \mathbf{c} = 0;39 case 'c': // or low
40 ++cCount; // increment cCount 
41 break; // exit switch
42 
                                        Assignment statements have a value, which is 
                                        This can also be used to initialize multiple
```

```
22 // loop until user types end-of-file key sequence
 23 while ( ( grade = cin.get() ) != EOF ) {
 24 
 25 // determine which grade was input
 26 switch ( grade ) { // switch structure nested in while
 27 
 28 case 'A': // grade was uppercase A
 29 case 'a': // or lowercase a
 30 ++aCount; // increment aCount
 31 break; // necessary to exit switch
 32 
 33 case 'B': // grade was uppercase B
 34 case 'b': // or lowercase b
                                   35 ++bCount; // increment bCount 
Compares grade (an int) to \frac{1}{16} or \frac{1}{16} or \frac{1}{16} or \frac{1}{16} or \frac{1}{16} or \frac{1}{16} or \frac{1}{16} or \frac{1}{16} or \frac{1}{16} or \frac{1}{16} or \frac{1}{16} or \frac{1}{16} or \frac{1}{16} or \frac{1}{16} 
37 
the numerical representations 
                                   38 case 'C': // grade was uppercase C
                  39 case 'c': // or lowercase c
 40 ++cCount; // increment cCount 
 41 break; // exit switch
 42 
of A and A.
```
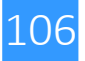

22 // loop until user types end-of-file key **23 while ( ( grade = cin.get() ) != EOF ) { 24 25 // determine which grade was input** 26 **switch ( grade ) { // switch structure in the structure in while in while 27 28 case 'A': // grade was uppercase A 29 case 'a': // or lowercase a 30 ++aCount; // increment aCount** 31 **break;** // necessary to exit switch **32 33 case 'B': // grade was uppercase B 34 case 'b': // or lowercase b 35 ++bCount; // increment bCount 36 break; // exit switch 37 38 case 'C': // grade was uppercase C 39 case 'c': // or lowercase c 40 ++cCount; // increment cCount 41 break; // exit switch 42 break** causes **switch** to end and the program continues with the first statement after the **switch** structure.

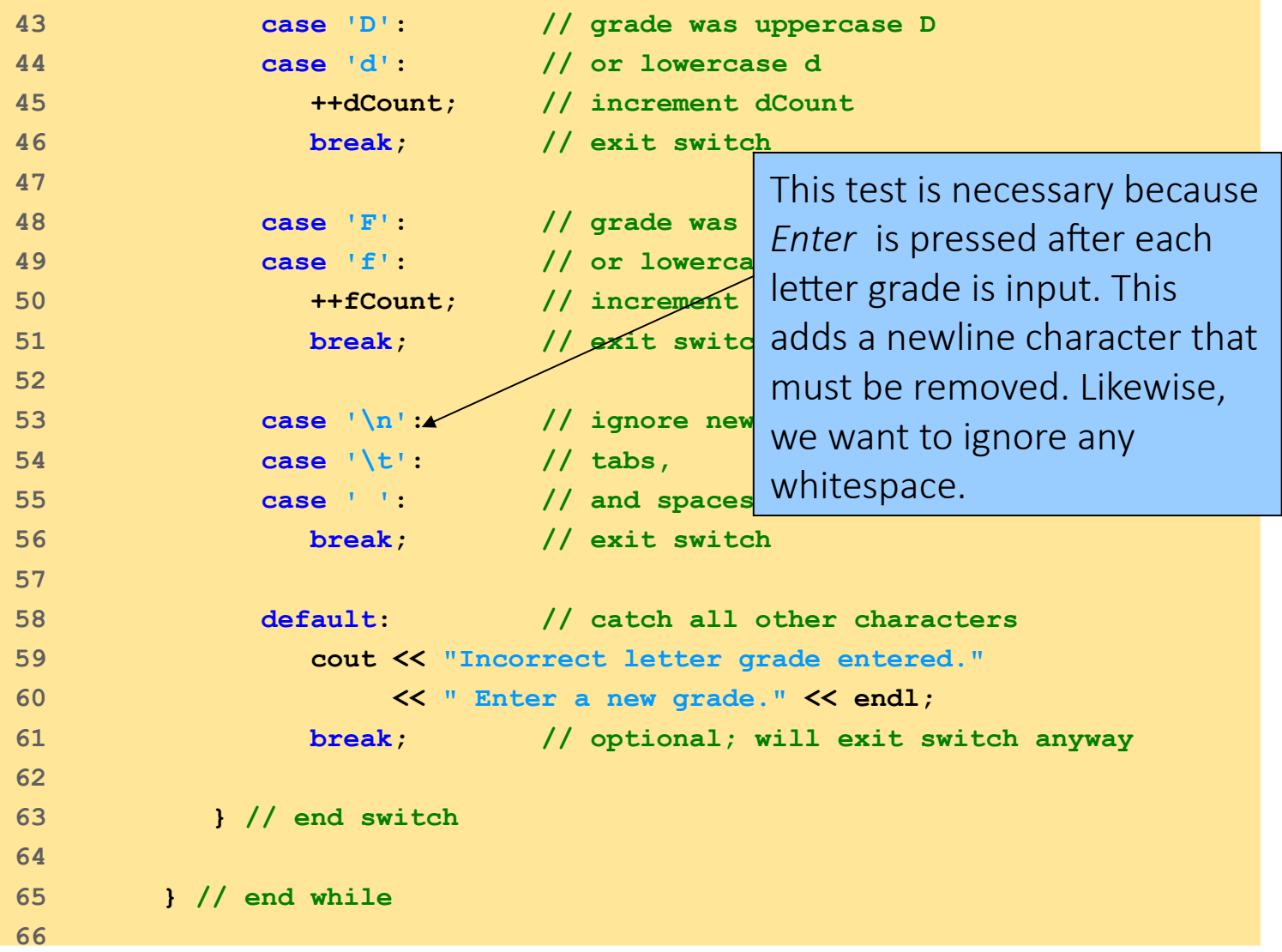
# **switch** Multiple-Selection Structure

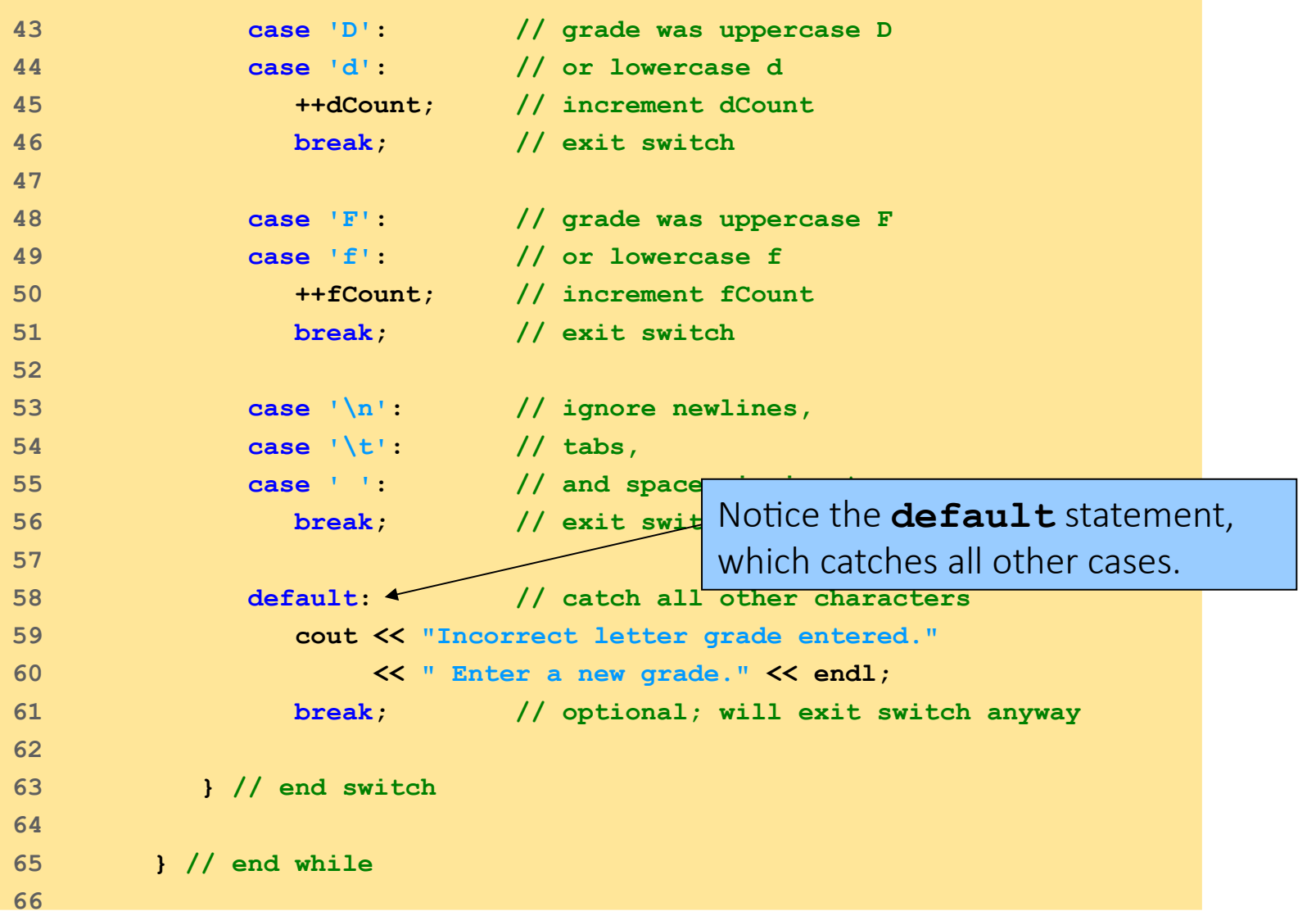

firstSwitch.cpp

### **switch** Multiple-Selection Structure

```
67 // output summary of results
68 cout << "\n\nTotals for each letter grade are:"
69 << "\nA: " << aCount // display number of A grades
70 << "\nB: " << bCount // display number of B grades
71 << "\nC: " << cCount // display number of C grades 
72 << "\nD: " << dCount // display number of D grades
73 << "\nF: " << fCount // display number of F grades
74 << endl;
75 
76 return 0; // indicate successful termination
77 
78 } // end function main
```
110

firstSwitch.cpp

### **switch** Multiple-Selection Structure

**Enter the letter grades. Enter the EOF character to end input. a B c C A d f C E Incorrect letter grade entered. Enter a new grade. D A b**  $\lambda$ <sub>7</sub> **Totals for each letter grade are: A: 3 B: 2 C: 3 D: 2 F: 1**

111

## **do/while** Repetition Structure

```
1 // Fig. 2.24: fig02_24.cpp
2 // Using the do/while repetition structure.
3 #include <iostream>
4 
5 using std::cout;
6 using std::endl;
7 
8 // function main begins program execution
9 int main()
10 {
11 int counter = 1; // initialize counter
12 
13 do { 
14 cout << counter << " "; // display counter
15 } while ( ++counter <= 10 ); // end do/while 
16 
17 cout \lt\lt{end};
18 
19 return 0; // indicate successful termination
20 
21 } // end function main
```
firstDoWhile.cpp

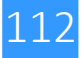

## **do/while** Repetition Structure

```
1 // Fig. 2.24: fig02_24.cpp
2 // Using the do/while repetition structure.
3 #include <iostream>
4 
5 using std::cout;
6 using std::endl;
7 
8 // function main begins program execution
9 int main()
10 {
11 int counter = 1; \frac{1}{2} Notice the preincrement in
12 
13 do { 
14 cout << counter << " "; // display counter
15 } while ( ++counter <= 10 ); // end do/while 
16 
17 cout \lt\lt endl;
18 
19 return 0; // indicate successful termination
20 
21 } // end function main
1 2 3 4 5 6 7 8 9 10
                                    loop-continuation test.
```
firstDoWhile.cpp

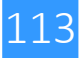

### **break** Statements

● **break** statement:

Immediate exit from **while**, **for**, **do/while**, **switch**

- Program continues with first statement after structure
- Common uses: Escape early from a loop
- Skip the remainder of **switch**

### **break** Statements

```
1 // Fig. 2.26: fig02_26.cpp
2 // Using the break statement in a for structure.
3 #include <iostream>
4 
5 using std::cout;
6 using std::endl;
7 
8 // function main begins program execution
9 int main()
10 {
11 
12 int x; // x declared here so it can be used after the loop
13 
14 // loop 10 times
15 for (x = 1; x \le 10; x++)16 
17 // if x is 5, terminate loop
18 if ( x == 5 )
19 break; // break loop only if x is 5
20 
21 cout << x << " "; // display value of x
22 
23 } // end for 
24 
25 cout << "\nBroke out of loop when x became " << x << endl;
                                              Exits for structure when 
                                              break executed
```
breakExample.cpp

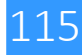

### **break** Statements

**26** 

**27 return 0; // indicate successful termination**

**28** 

**29 } // end function main**

**1 2 3 4**

**Broke out of loop when x became 5**

breakExample.cpp

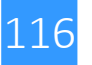

### **continue** Statements

● **continue** statement:

Used in **while**, **for**, **do/while**

Skips remainder of loop body

Proceeds with next iteration of loop

- while and **do/while** structure: Loop-continuation test evaluated immediately after the **continue** statement
- **for** structure: Increment expression executed; Next, loopcontinuation test evaluated

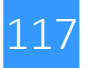

```
26 
27 } // end function main
continue<br>1 // Fig. 2.27: fig02 27.cpp
     1 // Fig. 2.27: fig02_27.cpp
2 // Using the continue statement in a for structure.
3 #include <iostream>
4 
5 using std::cout;
6 using std::endl;
7 
8 // function main begins program execution
9 int main()
10 {
11 // loop 10 times
12 for ( int x = 1; x <= 10; x++ ) {
13 
14 // if x is 5, continue with next iteration of loop
15 if ( x == 5 )
16 continue; // skip remaining code in loop body
17 
18 cout << x << " "; // display value of x
19 
20 } // end for structure
21 
22 cout << "\nUsed continue to skip printing the value 5"
23 << endl;
24 
25 return 0; // indicate successful termination
```
#### **1 2 3 4 6 7 8 9 10**

118<br>118<br>118 **Used continue to skip printing the value 5** continueExample.cpp

**Statements** 

# Logical Operators

- Used as conditions in loops and in if statements:
- **&&** (logical **AND**): **true** if both conditions are **true**

```
if ( gender == 1 && age >= 65 )
    ++seniorFemales;
```
- **||** (logical **OR**): **true** if either of condition is **true**
	- **if ( semesterAverage >= 90 || finalExam >= 90 ) cout << "Student grade is A" << endl;**
- **! (logical NOT, logical negation):** Returns **true** when its condition is **false**, & vice versa

```
if ( !( grade == sentinelValue ) )
    cout << "The next grade is " << grade << endl;
```
Alternative:

```
if ( grade != sentinelValue )
    cout << "The next grade is " << grade << endl;
```
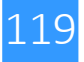

## Confusing Equality (==) and Assignment (=) Operators

- Common error. Does not typically cause syntax errors
- Aspects of problem: Expressions that have a value can be used for decision Zero = false, nonzero = true
- Assignment statements produce a value (the value to be assigned)
- Example

### **if ( payCode == 4 )**

 **cout << "You get a bonus!" << endl;**

 $\triangleright$ If paycode is 4, bonus given

● If **==** was replaced with **=**

### **if ( payCode = 4 ) cout << "You get a bonus!" << endl;**

➢Paycode set to 4 (no matter what it was before), Statement is true (since 4 is non-zero) Bonus given in every case

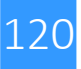

1) Write a program which evaluate the factorial of a given number n. Use a for loop. (factorial.cpp)

```
bash$ ./factorial
```

```
Give me an integer: 12
```

```
12! = 479001600
```
2) Write a program which determines the number of digits of a given number using a while loop. (numersOfDigits.cpp)

(Tip: using the rules of divisions between integers, divide the number by 10, until the results is 0. The number of divisions is the number of digits of the integer.)

```
bash$ ./numerofDigits
```

```
Give me an integer: 12345
```
12345 has 5 digits

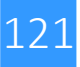

3) Write a program that prints the position of a body moving with a uniformly accelerated motion every deltaT seconds for n times. (motion.cpp)

bash\$ ./motion

Print the position of a body moving with a uniformly accelerated

motion every deltaT seconds for n times

Give me acceleration, velocity and x0 4 6 8 How many times do you want to print the position ? 10 Delta T ? 2

 $x(t): 8 \t= 0$  seconds  $x(t): 28 t= 2$  seconds ...........  $x(t)$ : 928 t= 20 seconds

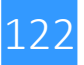

4) A ball, dropped from a given height, rebounds reaching at every rebound half of the height of the previous rebound. Write a program that prints the ball rebounds until the height of the rebound is less than a pre-set tolerance (rebound.cpp)

bash\$ ./rebound

Initial height: 10

Rebound # 1: height 5 meters

Rebound # 2: height 2.5 meters

..............

Rebound # 14: height 0.000610352 meters

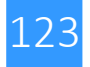

5) Write a program that determines whether a given number is prime or not (PrimeNumber.cpp)

bash\$ ./primenum Give me an integer 8 Number 8 is not prime

bash\$ ./primenum Give me an integer 7 Number 7 is prime

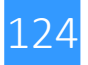